PAGESBOX •••••••••••••••••••••••••••ラベルコマンド•リファレンス

※本書に記載されている会社名,商品名は,各社の商標,または登録商標です。

第 2 版 2023 年 8 月

[ご注意]

- 本書の内容については改良などのため予告なく変更することがあります。
- 本書で表現されているイラストは実際のものとは若干異なる場合があります。
- © Copyright JB Advanced Technology Corporation. 2017-2023. All Rights Reserved.

はじめに

本書は,JB アドバンスト・テクノロジー株式会社の PAGESBOX 製品に搭載されている『ラベ ルコマンドモード』の中の,ラベル印刷機能(以下本機能)について説明しています。 プリンター本体のハードウェアガイドおよびソフトウェアガイドに本機能に関する説明がある 場合,また本機能以外の項目については,本体のハードウェアガイド、ソフトウェアガイドをご 覧いただく様にお願い致します。

本機能は,従来の機能に加えて,拡大文字,バーコード印刷機能を付加し,拡大したラベ ル文字や通常の文字,またはバーコード(2次元コードを含む)を任意の位置に混在させて 印刷する機能です。

これらの機能を特別なアプリケーションを使用せずに半角文字による制御を使用して行え ます。

従って,DOS アプリケーションは勿論,3270,5250のオンラインから容易に印刷すること ができます。

ご使用になる前に,本書及び製品のマニュアル、プリンターのマニュアルをよくお 読みいただき正しくお使いください。

目次

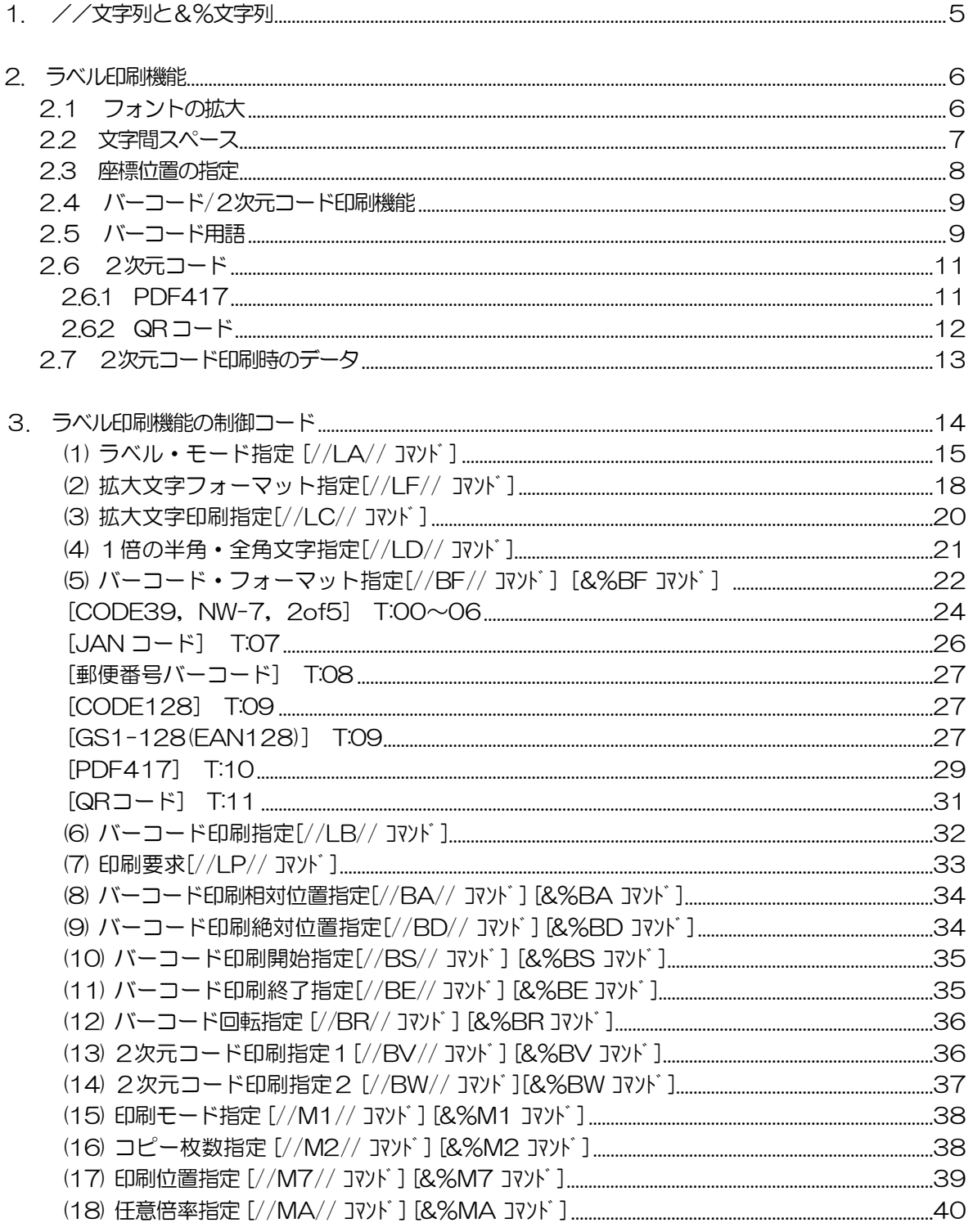

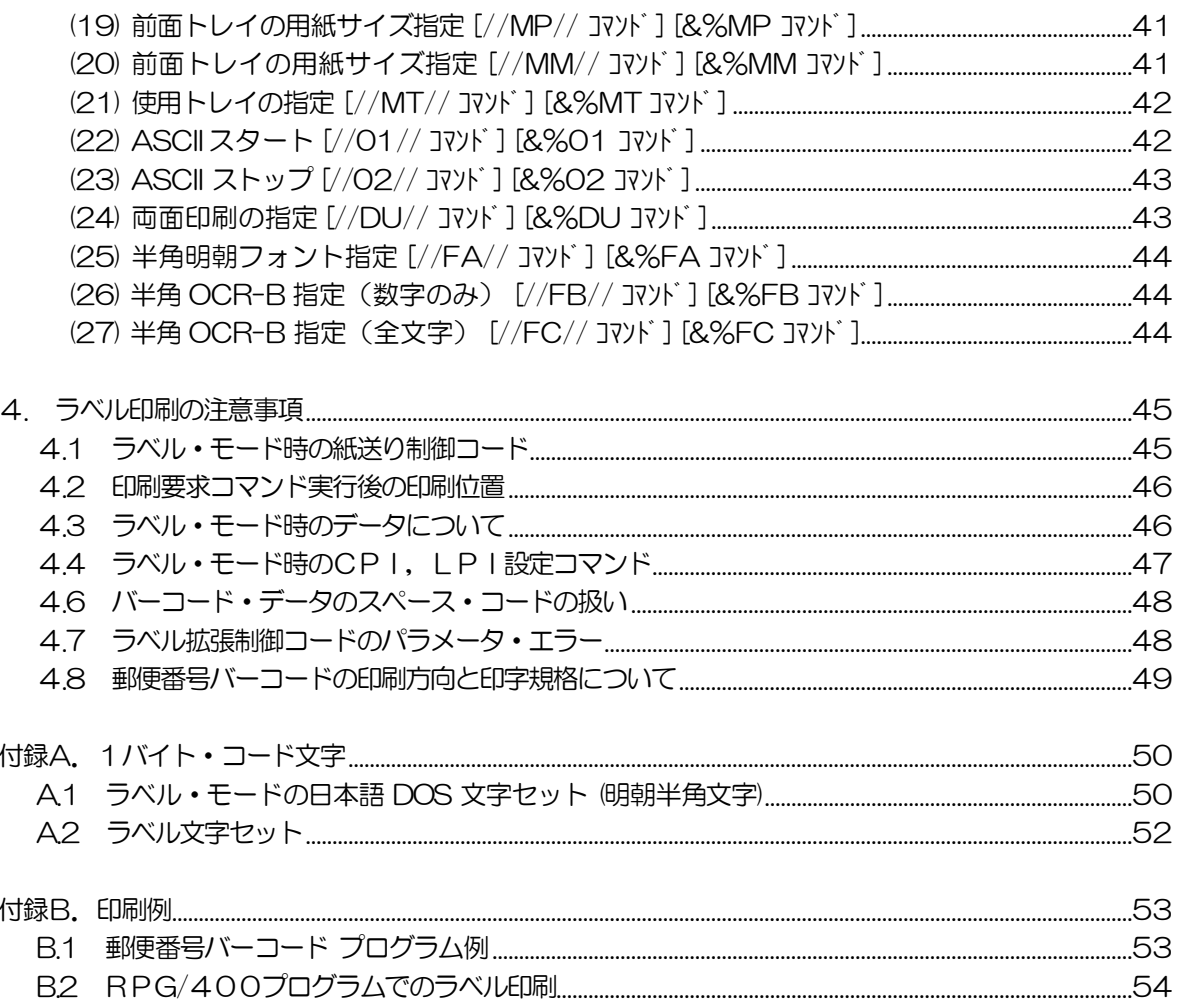

# <span id="page-5-0"></span>1. //文字列と&%文字列

ラベル文字印刷機能を実現するために,プリンターに対する制御文字を定義しています。 それらは通常2文字の1バイト文字"//"で囲まれた2文字で開始され,それに続く パラメータで構成されています。

これを"//文字列"と呼びます。

//文字列..................//NN//xyz

"NN"の文字によりラベル文字印刷をはじめ,各種バーコードを印刷するなどさまざ まな機能を実現します。

//文字列の機能のうち,一部の機能に関しては,"&%"を先頭とする別の文字列が 定義されています。それを"&%文字列"と呼びます。

&%文字列...................& **& XNxyz** 

本製品のラベル印刷機能では,どちらかの文字列,または両方の文字列を使ってラベル 印刷機能を実現しています。

//文字列を使用するか,&%文字列を使用するか,もしくは両方を使用するか,まっ たく使用しないかの設定は,プリンターの「モード設定」で選択できます。設定の方 法は、「ラベルコマンドモード 操作ガイド」を参照してください。

# <span id="page-6-0"></span>2. ラベル印刷機能

本製品の『ラベルコマンドモード』には、ラベル印刷機能として拡大・縮小文字、バー コード, 2次元コードを「//文字列」や「&%文字列」により印刷することができます。 この機能によりホスト系のアプリケーションから特別なツールを使用することなく拡 大・縮小文字やバーコード,2次元コードの印刷を行うことができます。

# <span id="page-6-1"></span>2.1 フォントの拡大

2バイト・コード文字は、現在指定されているフォント・サイズで,横(X) 方向へ nx 倍, 縦(Y) 方向へ ny 倍に拡大されます。

[例] LX×LY の大きさのフォントが指定されている場合

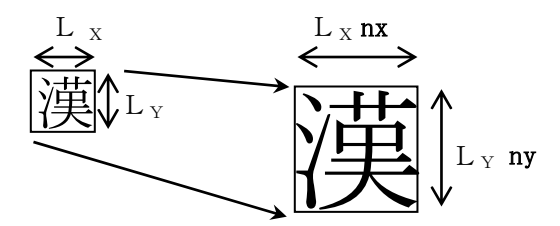

1 バイト・コード文字には,明朝半角文字/ラベル文字\*があり,文字セットは,英数/ カナ/記号です。(「付録A」 参照)

横方向の拡大率(nx) と縦方向の拡大率(ny) は,それぞれ独立して1~16 倍に指定する ことができます。

統横の拡大率を変えて指定すると、縦長、または横長の拡大文字パターンが印刷できます。

\* 本製品の『ラベルコマンドモード』では,ラベル文字はゴシック体で印字されます。

# <span id="page-7-0"></span>2.2 文字間スペース

拡大文字列の文字間スペースは,1/180インチ単位で指定します。

文字間スペースは、2バイト・コード文字と 1バイト・コード文字のそれぞれについて, 前置スペース(LS2/LS1) と後置スペース(TS2/TS1) を独立して指定することができます。

文字間スペースは,フォントを拡大してから,それぞれ指定されたスペースが挿入されます。 したがって文字間スペースはフォントの拡大の影響を受けません。

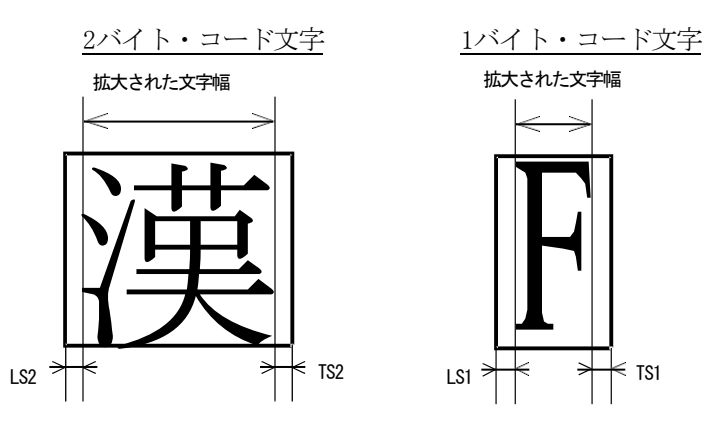

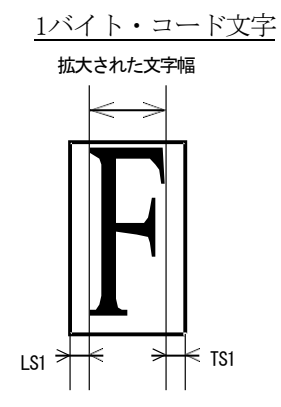

# <span id="page-8-0"></span>2.3 座標位置の指定

ラベル・モード開始位置の行位置の左端を原点(0,0)とし, X, Y 位置にバーコード, 2次元コード,または拡大文字/半角/全角文字が移動します。 それにより,指定されたバーコード,2次元コードまたは文字データを X, Y 位置に印 刷します。

次の様に座標位置が指定されます。

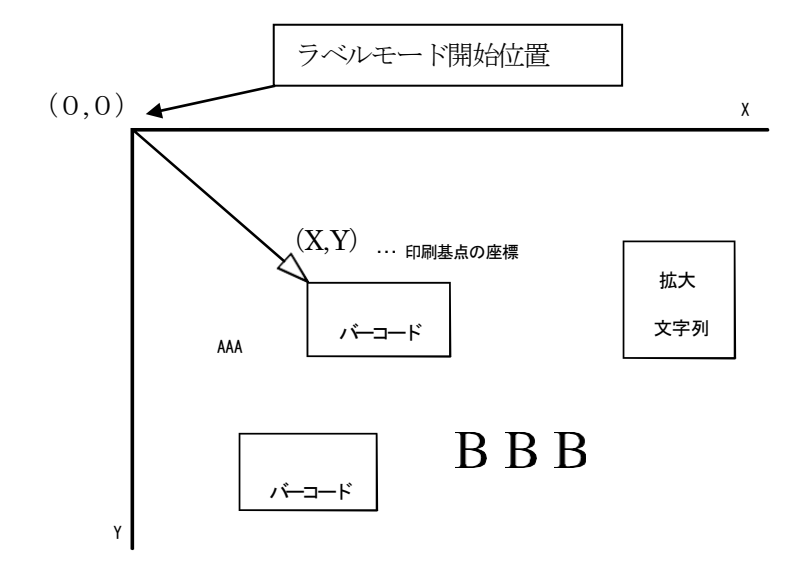

X は,桁方向に現在設定されている文字ピッチの 1/2 桁単位(半角文字の1/2)で示します。 Y は、行方向に現在設定されている改行ピッチの 1/2 行単位で示します。

# <span id="page-9-0"></span>2.4 バーコード/2次元コード印刷機能

- (1) 印刷可能バーコード
	- CODE39
	- $\bullet \quad NW-7(78-y) 7(78-y) 7(78-y) 7(78-y) 7(78-y) 7(78-y) 7(78-y) 7(78-y) 7(78-y) 7(78-y) 7(78-y) 7(78-y) 7(78-y) 7(78-y) 7(78-y) 7(78-y) 7(78-y) 7(78-y) 7(78-y) 7(78-y) 7(78-y) 7(78-y) 7(78-y) 7(78-y) 7(78-y) 7(78-y) 7(78-y)$
	- $\bullet$  インダストリアル2of5
	- $\bullet$  インターリーブド2 of 5
	- $I AN(8$ 桁,  $13$ 桁)
	- カスタマーバー(以降, 郵便番号バーコードと記述します)
	- $\bullet$  CODE128
- (2) 印刷可能2次元コード
	- $ORI F$
	- $\bullet \quad \text{PDF } 4 \; 1 \; 7$
- (3) チェック文字の有/無を指定できます。
- (4) バーコードの高さを 1/2 行単位で指定できます。
- (5) バーコードの印刷位置を指定できます。

# <span id="page-9-1"></span>2.5 バーコード用語

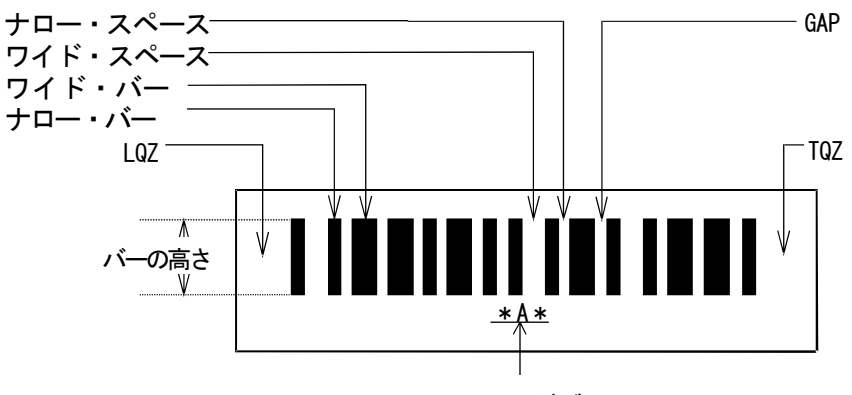

ューソン・リーダブル・エリア ヒューマン・リーダブル・エリア

● LQZ (Leading Quiet Zone).... 左側の空白部

● TQZ(Trailing Quiet Zone)... 右側の空白部 LQZ と TQZ は、バーコード読取装置がバーコードの開始と終了を識別するための空 白部です。 7mm 以上の空白を確保してください。 注) LQZ と TQZ はプリンター側では生成されません。

**● ワイド・バー(WB)........... 太い黒バー** ● ナロー・バー(NB) .......... 細い黒バー **● ワイド・スペース(WS) ...... 太い白バー ● ナロー・スペース(NS) ...... 細い白バー** WB, NB, WS, NS の組み合わせによりバーコードが構成されます。 WB, NB, WS, NS の幅は,1/180 インチ単位で個別に設定することができます。

● GAP(inter-character GAP)... 文字間ギャップ

バーコードの文字間スペースです。 1/180 インチ単位で指定できますが,ナロー・スペースと同じ値に設定されることを お勧めします。

● ヒューマン・リーダブル・エリア

印刷されたバーコードを人が読み取れる文字で表したものです。 本書では,単に「ルビ」と呼びます。

● エレメント

バーコードを構成する WB, NB, WS, NS の総称です。

● バーの高さ

1/2 行単位で設定することができます。

● スタート/ストップ文字

データの始まりと終わりを示す文字です。 (例:CODE39 はアスタリスク(\*) になります)

● チェック文字

データの信頼性を高めるために,一定の演算により作られたコードで,データの最 後に付加されます。

ストップ文字がある場合には,その直前に付加されます。

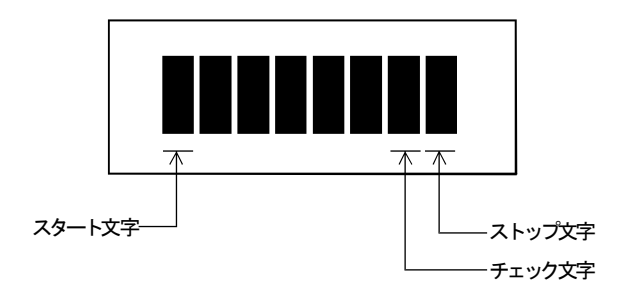

<span id="page-11-0"></span>2.6 2次元コード

2次元コードとは、従来のバーコードが横(水平)の一方向のみの情報に対し、水平と 垂直の両方向に情報を持つコード体系のシンボルをいいます。 本製品の『ラベルコマンドモード』で印刷可能な2次元コードはPDF417とQRコ ードの二種類です。

# <span id="page-11-1"></span>2.6.1 PDF417

PDF417はバーコードを縮小して積み重ね,縦横に情報を持つ方式の2次元コードで す。以下にPDF417シンボルとその構成を示します。

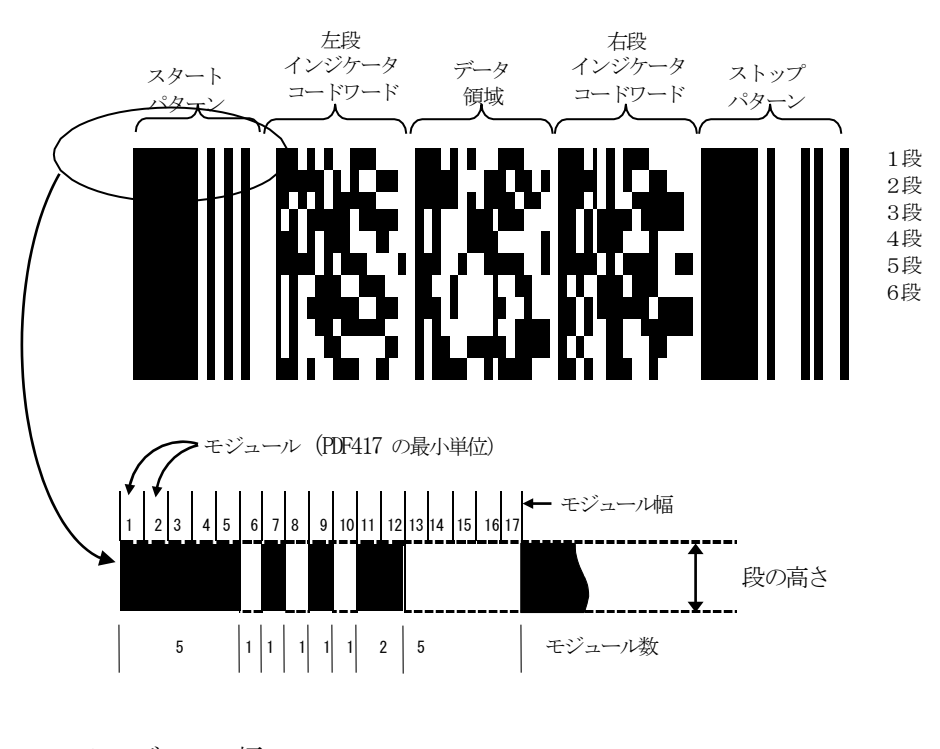

● モジュール幅 PDF417の最小単位となるモジュールの幅を示します。

### ●圧縮モード

PDF417には、テキスト圧縮モード,バイト圧縮モード,および数字圧縮モードの 3種類のデータの圧縮モードがあります。

テキスト圧縮モード: 文字データの圧縮を行います。 数字圧縮モード: 数字の圧縮を行います。 バイト圧縮モード: データのタイプに関わらず圧縮を行います。

この圧縮モードは,データによってプリンター側で自動的に選択され2次元コード ができるだけ最小になるようになっています。

## <span id="page-12-0"></span>262 QR コード

QRコードは白黒交互の「ます目(セル)」で,縦横モザイク状に情報を持つ方式の2次元 コードになります。

以下にQRコードシンボルとその構成を示します。

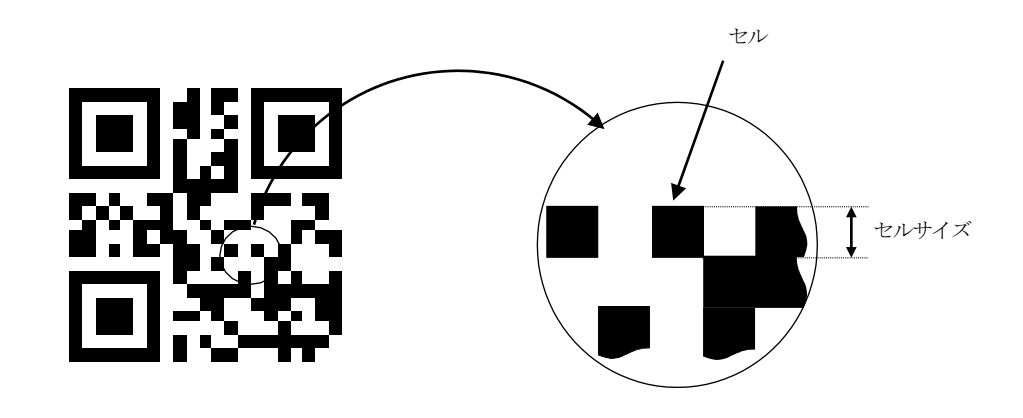

● セルサイズ

QRコードの最小単位となるセルの1辺の長さを示します。

● モデル

QRコードには「モデル1」と「モデル2」があります。 モデル1に,機能を強化したものがモデル2になります。 モデル1は最大データ量が1167文字に対し、モデル2は7089文字となり、また非線 型歪みの補正能力の向上,処理速度の向上,汚れ,欠けの復元能力が向上しています。

# <span id="page-13-0"></span>2.7 2次元コード印刷時のデータ

「2次元コード印刷指定1 //BV//, &%BV], および [2次元コード印刷指定2 //BW//, &%BW] の2次元コード・データについて説明します。

- (1)2次元コード・データは,QRコードで最大7089バイト,PDF417では 最大 2710バイトです。
- (2)有効となるデータは,1バイト・コード文字/2バイト・コード文字で,それ以 外のデータを混在させることはできません。 文字以外のデータを2次元コード・データとして印刷するには、3項(5)「バー コード・フォーマット指定//BF//]の「QRコード],および「PDF417] で説明しているCCパラメータを参照してください。 CCパラメータで指定した文字をコマンド・コードと呼びます。 コマンド・コード以降の2文字で文字以外の制御コードを指定することができます。
	- 例  $$0A \rightarrow (0A)_{H}$   $$~t\rightarrow t\rightarrow t\rightarrow t\rightarrow t\rightarrow 0$

コマンド・コードとして指定できるコードは, (00)H~(7F)H, (A0)H~(DF)H です。

例

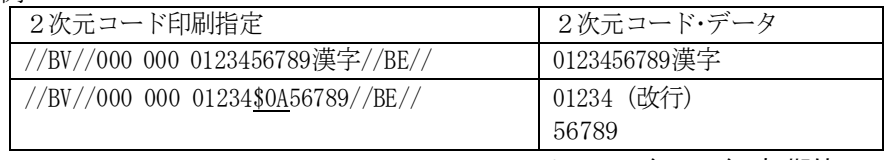

### \$:コマンド・コードの初期値

<span id="page-14-0"></span>3. ラベル印刷機能の制御コード

以下にラベル印刷機能に使用されるコマンドの説明を記述します。 。<br>ラベル印刷機能で使用できるコマンドは以下の表の通りです。

コマンド一覧表

| コマンド |                     | 使用できるモード              |                       | &%の表記 | 能<br>機            |
|------|---------------------|-----------------------|-----------------------|-------|-------------------|
|      |                     | 通常                    | ラベル                   |       |                   |
| (1)  | //LA//              | $\bigcirc$            | $\times$              | 不可    | ラベル・モード開始         |
| (2)  | //LF//              | $\times$              | $\bigcirc$            | 不可    | 拡大文字フォーマット        |
| (3)  | //LC//              | $\times$              | $\bigcirc$            | 不可    | 拡大文字印刷            |
| (4)  | //LD//              | $\times$              | $\overline{\bigcirc}$ | 不可    | 1倍文字印刷            |
| (5)  | //BF//              | $\bigcirc$            | $\bigcirc$            | 可     | バーコード・フォーマット      |
| (6)  | //LB//              | $\times$              | $\bigcirc$            | 不可    | バーコード相対位置長さ       |
| (7)  | //LP//              | $\times$              | $\overline{\bigcirc}$ | 不可    | ラベル・モード終了         |
| (8)  | //BA//              | $\bigcirc$            | $\times$              | 可     | バーコード相対位置長さ       |
| (9)  | //BD//              | $\bigcirc$            | $\times$              | 可     | バーコード絶対位置長さ       |
| (10) | //BS//              | $\bigcirc$            | $\times$              | 可     | バーコード印刷開始         |
| (11) | //BE//              | $\overline{\bigcirc}$ | $\bigcirc$            | 可     | バーコード印刷終了         |
| (12) | //BR//              | $\overline{\bigcirc}$ | $\overline{\bigcirc}$ | 可     | バーコード回転           |
| (13) | //BV//              | $\bigcirc$            | $\bigcirc$            | 可     | 2次元コード相対位置        |
| (14) | //BW//              | $\overline{\bigcirc}$ | $\times$              | 可     | 2次元コード絶対位置        |
| (15) | //M1//              | $\overline{\bigcirc}$ | $\times$              | 可     | 拡大縮小              |
| (16) | //M2//              | $\bigcirc$            | $\times$              | 可     | コピー枚数             |
| (17) | //M7//              | $\bigcirc$            | $\times$              | 可     | マージン設定            |
| (18) | //MA//              | $\overline{\bigcirc}$ | $\times$              | 可     | 任意倍率              |
| (19) | //MP//              | $\overline{\bigcirc}$ | $\times$              | 可     | 用紙サイズ             |
| (20) | $//$ MM $//$        | $\overline{\bigcirc}$ | $\times$              | 可     | 用紙サイズ             |
| (21) | $//$ MT $//$        | $\overline{\bigcirc}$ | $\times$              | 可     | トレイ選択             |
| (22) | $//01/\overline{}/$ | $\bigcirc$            | $\times$              | 可     | ASCII 開始          |
| (23) | //02//              | $\overline{\bigcirc}$ | $\times$              | 可     | ASCII 終了          |
| (24) | //DU//              | $\bigcirc$            | $\times$              | 可     | 両面印刷の指定           |
| (25) | //FA//              | $\bigcirc$            | $\bigcirc$            | 可     | 半角明朝フォント指定        |
| (26) | //FB//              | $\bigcirc$            | $\bigcirc$            | 可     | 半角OCR-B 指定 (数字のみ) |
| (27) | //FC//              | $\overline{\bigcirc}$ | $\bigcirc$            | 可     | 半角OCR-B 指定 (全文字)  |

注)ラベル・モードの中では&%表記はできません。

# <span id="page-15-0"></span>(1) ラベル・モード指定 [//LA// コマンド]

ラベル・モードの開始コマンドです。

ラベル・モード時に //LA// コマンドを受けると無視されます。

ラベル・モードは,印刷要求(//LP//)を受けることにより自動的に解除されます。

ラベル・モード指定は次の通りです。

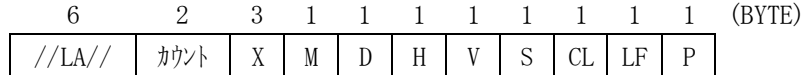

//LA// 以降の値は,すべてテキスト文字によるアスキー・コード10 進数で表します。 カウントは,カウント以降のパラメータが何バイトあるかを表します。

ラベル・モード指定は,次のようにパラメータを省略することができます。 省略したパラメータについては,以降に示す省略時解釈値が採用されます。

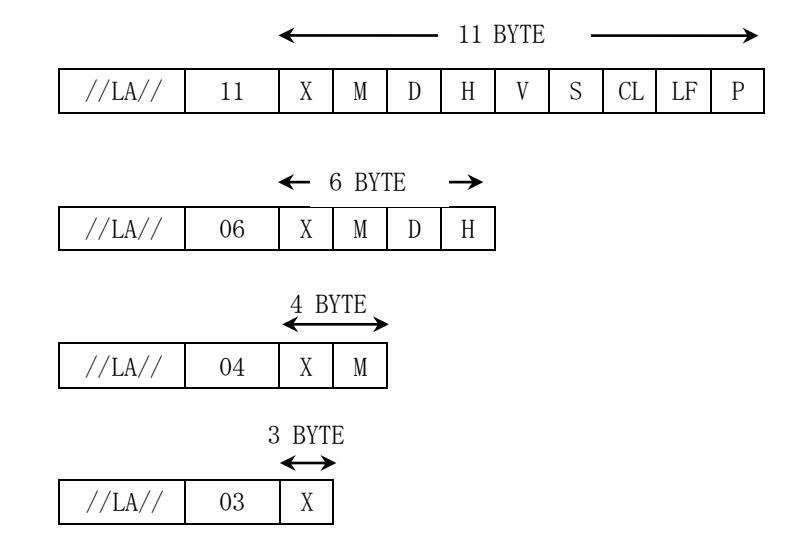

//LA// コマンドにより指定されたパラメータは, 以降 プリンターがリセットされるま で,またはプリンター初期化設定コマンド(ESX 01 00 00) を受けるまで有効です。

ラベル・モード指定の省略時解釈値

| パラメータ     | 項目        | 省略時解釈<br>値           |
|-----------|-----------|----------------------|
| X         | オプション     | 132 拡張用(予約済)         |
| M         | オプション     | 0 拡張用(予約済)           |
| D         | オプション     | 0 拡張用(予約済)           |
| Н         | オプション     | 0 拡張用(予約済)           |
| $\vee$    | オプション     | 拡張用(予約済)             |
| S         | スペース置換コード | スペース・コードとみなす<br>2    |
| <b>CL</b> | オプション     | 0 拡張用(予約済)           |
| LF        | オプション     | 0 拡張用(予約済)           |
| P         | 印刷基準位置    | 現在指定の文字、行ピッチ有効<br>0. |

● カウント:コマンド・レングス (2 BYTE) [03~11] カウント以降のデータの長さを示します。 ● X:オプション (3 BYTE) [010~999] この設定は無視されます。 ● M:オプション (1 BYTE) [0] この設定は無視されます。 ● D:オプション (1 BYTE)  $[0]$ この設定は無視されます。 ● H:オプション (1 BYTE)  $[0]$ この設定は無視されます。 ● V:オプション (1 BYTE)  $[0]$ 

この設定は無視されます。

## ● S:スペース置換コード (1 BYTE) またはない インスペース置換コード (1 BYTE)

スペース・コード(20)Hは、オンライン通信手順(3270/5250) によりプリンターに 正しく送られない場合があります。 これにより,スペース・コードを任意の 1 バイト・コードに置き換えることができま す。これをスペース置換コードと呼び,省略値は次の通りです。

?  $(3F)_{H} \longrightarrow \times \sim \to \times$   $(20)_{H}$ 

プリンター側は、ラベル・モード時に 1 バイト・データとして (3F)H を受けると, 自 動的に (20)H に置換してスペース・データを生成し、(20)H を受けた場合には無視しま す。

● CL:オプション (1 BYTE)  $[0]$ 

この設定は無視されます。

● LF:オプション (1 BYTE)  $[0]$ 

この設定は無視されます。

● P:印刷基準位置 (1 BYTE) [0~2]

ラベル・モードの文字,バーコードの印刷開始位置,およびバーコードの高さの基 準となる桁,行単位を現在の設定値を基準にするか,または固定値 (10CPI, 6LPI) を基準にするかの指定です。

- 0:現在の設定値を指定(文字ピッチ/行ピッチ) → 初期値
- 1:文字ピッチ(10CPI),行ピッチ(6LPI) を指定
- 2:行ピッチ(6LPI) のみ指定

<span id="page-18-0"></span>(2) 拡大文字フォーマット指定[//LF// Jマ)\* 1

拡大文字の拡大率/文字間スペース/属性などの設定です。

拡大文字フォーマット指定は次の通りです。

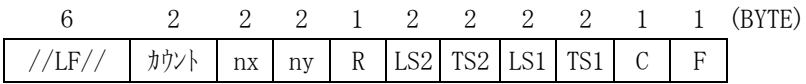

拡大文字フォーマット指定は,次のようにパラメータを省略することができます。 省略したパラメータについては,以降に示す省略時解釈値が採用されます。

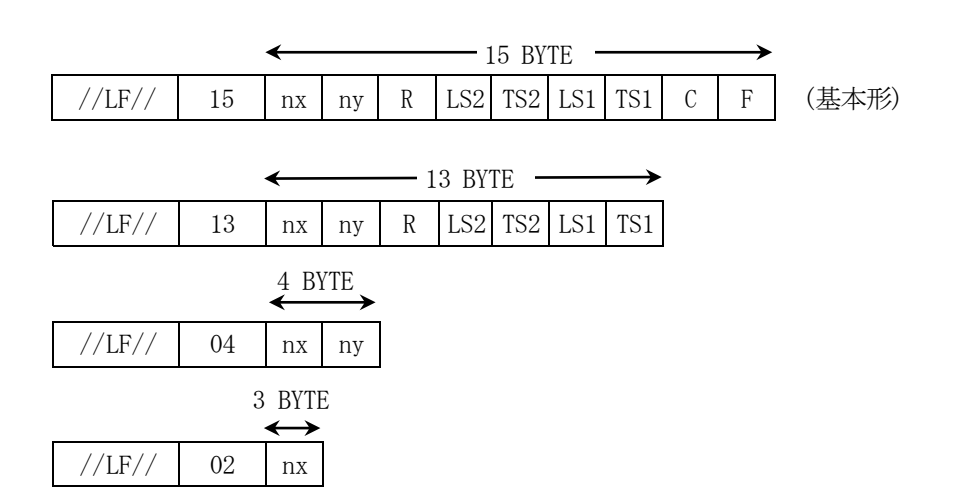

再度,拡大文字フォーマット指定を受けるまで,省略したパラメータは,省略時解釈値 が採用されます。

//LF// コマンドにより指定されたパラメータは, 以降、プリンターがリセットされるま で,またはプリンター初期化設定コマンド(ESX 01 00 00)を受けるまで有効です。

19

拡大文字フォーマット指定の省略時解釈値

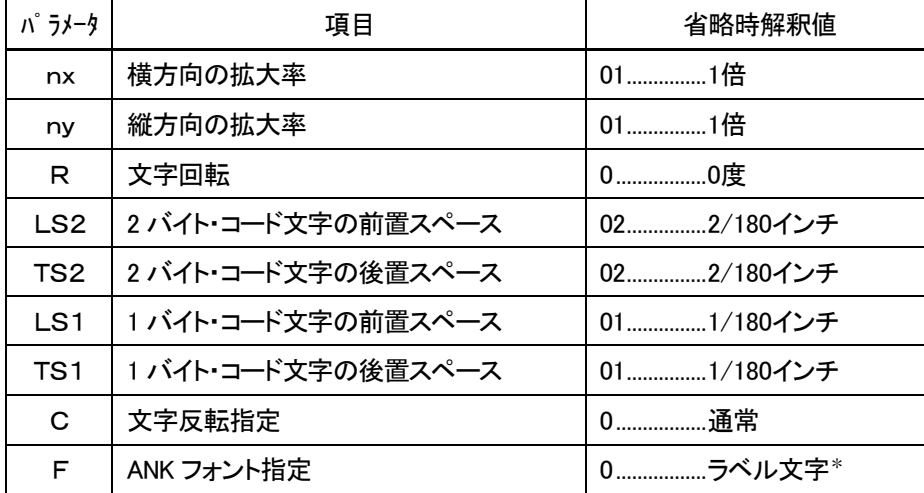

\* 本製品の『ラベルコマンドモード』では、ラベル文字はゴシック体で印字されます。

● カウント:コマンド・レングス (2 BYTE) [02~15]

カウント以降のデータの長さを示します。

● nx/ny:横/縦の拡大率 (2 BYTE) [01~16]

文字の横方向,または縦方向の拡大率で,1~16 倍のいずれかを,それぞれ指定 することができます。

● R:文字回転 (1 BYTE)  $[0 \sim 3]$ 

文字の回転角度を指定します。(回転は反時計方向)

- $0: 0^{\circ}$
- 1: 90°
- $2:180^{\circ}$
- 3:270°

**● LS2/TS2:2バイト・コード文字の文字間スペース (2 BYTE) [00~99]** 

2バイト・コード文字の文字間スペースで,LS2 は文字の前置スペース,TS2 は文 字の後置スペースです。(単位は1/180インチ)

● LS1/TS1:1 バイト・コード文字の文字間スペース (2 BYTE) [00~99]

1 バイト・コード文字の文字間スペースで, LS1 は文字の前置スペース, TS1 は文 字の後置スペースです。 (単位は1/180インチ)

## ● C:文字反転指定 (1 BYTE)  $[0 \sim 1]$

文字の白黒反転を指定します。

0:通常(反転無し)

1:反転指定

### ● F:ANK フォント指定 (1 BYTE) 2010 12:00 12:00 12:00 12:00 12:00 12:00 12:00 12:00 12:00 12:00 12:00 12:00 12:00 12:0

- 1 バイト・コード文字の ANK フォントを指定します。
	- 0:ラベル文字\*
	- 1:明朝半角文字(明朝10)
	- 2:未使用
	- 3:ラベル文字\*
	- 4:明朝半角文字(明朝12)

\* 本製品の『ラベルコマンドモード』では、ラベル文字はゴシック体で印字されます。

<span id="page-20-0"></span>(3) 拡大文字印刷指定[//LC// コマンド]

この指定以降の 1 バイト,または 2 バイト・コード文字を,指定位置から拡大文字印 刷指定に従い印刷します。

拡大文字印刷指定は次の通りです。

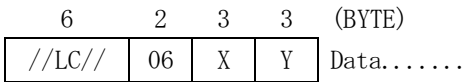

● X:横の桁位置 (3 BYTE) 2000~999]

印刷する拡大文字の左マージンを 1/2 桁単位で指定します。

### ● Y:縦の行位置 (3 BYTE) [000~099] [000~099]

印刷する拡大文字の行位置を,現在の行位置を基準にして 1/2 行単位で指定します。

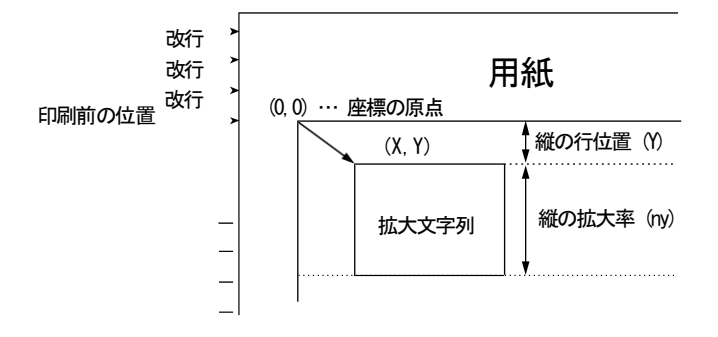

# <span id="page-21-0"></span>(4) 1倍の半角·全角文字指定[//LD// Jマソト\*]

この指定以降の 1 バイト,または 2 バイト・コード文字を印刷します。ここでの文字は, //LF// の拡大文字フォーマット指定に影響されません。 1 倍文字と拡大文字を混在させる場合に使用します。

1倍の半角・全角文字指定は次の通りです。

6 2 3 3 (BYTE)  $//LD// \ 06 \ X \ Y \ Data.$ ......

● X:横の桁位置 (3 BYTE) 2000~999]

印刷する拡大文字の左マージンを 1/2 桁単位で指定します。

● Y:縦の行位置 (3 BYTE) [000~099]

印刷する行位置を,現在の行位置を基準にして 1/2 行単位で指定します。

<span id="page-22-0"></span>(5) バーコード・フォーマット指定「//BF// Jマンド 1 「&%BF Jマンド 1

バーコード,2次元コードのフォーマットの設定です。 下図に示す様にT:(バーコードタイプ)で使用するコードを決定します。 バーコードの種類や,2次元コードの種類によって設定内容が異なります。

バーコード・フォーマット指定は次の通りです。

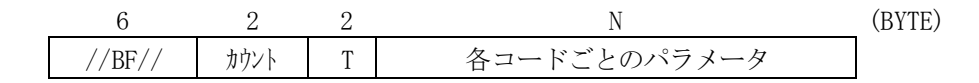

● カウント:コマンド・レングス (2 BYTE) [00~16]

カウント以降のデータの長さを示します。

**●** T:バーコードや2次元コードのタイプ (2 BYTE) [00~11]

バーコードの種類

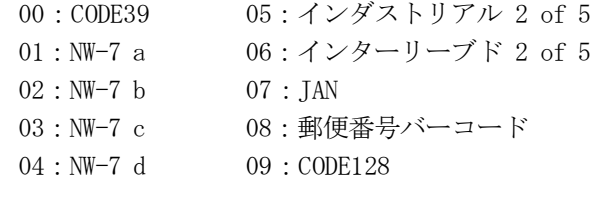

- 2次元コードの種類
	- 10:PDF417 11:QRコード

注) インダストリアル 2 of 5, インターリーブド 2 of 5 の両方を示す場合は以後, 2of5 と略します。

指定されたパラメータは,以降,プリンターがリセットされるまで,またはプリンター初 期化設定コマンド(ESX 01 00 00) を受けるまで有効です。

フォーマット指定のパラメータは,カウントの値を小さくする事によってそれ以降のパラ メータを省略することができます。この場合,省略されたパラメータについては,以降に 示す省略時解釈値が採用されます。

## [CODE39, NW-7, 2of5] の省略形

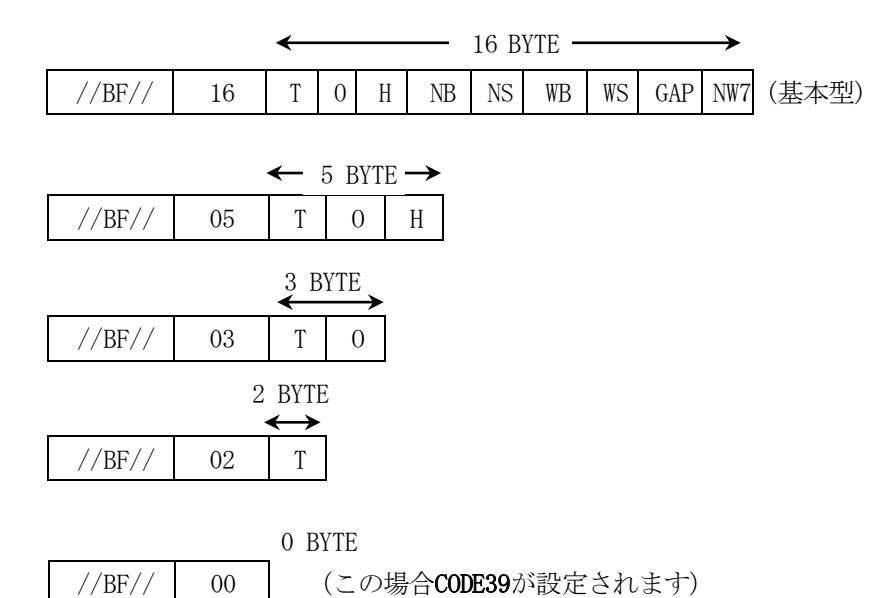

## <span id="page-24-0"></span> $[CODE39, NW-7, 2of5]$   $T:00 \sim 06$

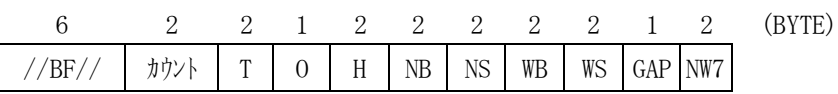

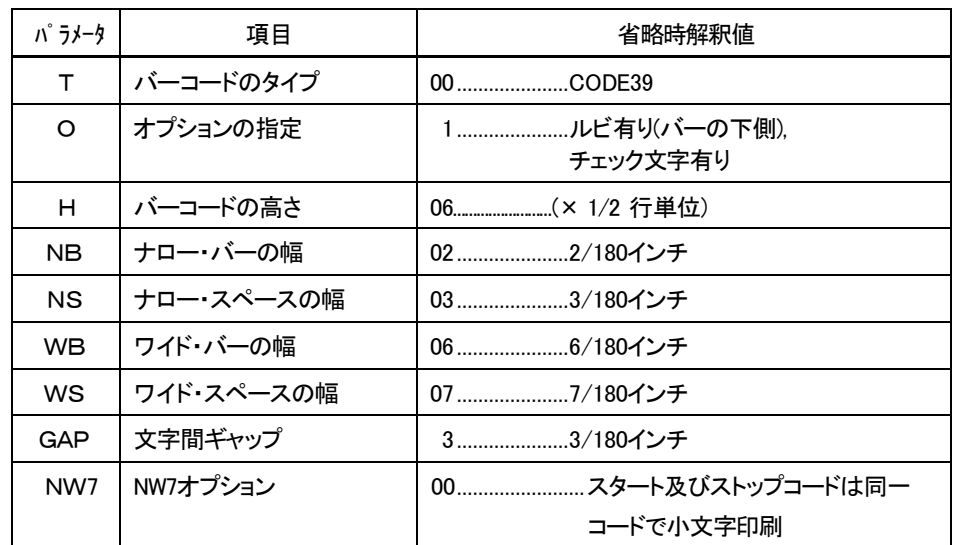

## ● T:バーコードのタイプ (2 BYTE) [00~06]

バーコードの種類を指定します。

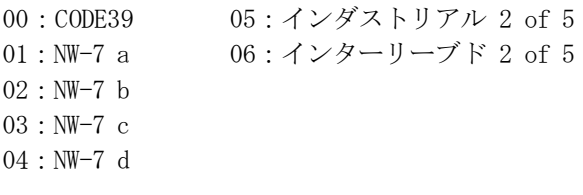

## ● O:オプションの指定 (1 BYTE) [0~3]

ルビ,チェック文字の「有/無」を指定します。 :ルビ有り チェック文字無し :ルビ有り チェック文字有り :ルビ無し チェック文字無し :ルビ無し チェック文字有り

## ● H:バーコードの高さ (2 BYTE) [00~99]

バーコードの高さを1/2行単位で指定します。

(ルビは高さに含まれません)

ルビ無し みんじゅう しゅうしゅう アンビイン ルビ有り  $\overline{A}$ -コード 指定された高さ バーコード<br>↓ \*1234\*

● NB, NS:ナロー・バー, ナロー・スペース (各 2 BYTE)  $[01 \sim 32]$ 

(単位は1/180インチ)

● WB, WS:ワイド・バー, ワイド・スペース (各 2 BYTE) [01~64] (単位は1/180インチ)

● GAP:文字間ギャップ (1 BYTE) [1~9]

# (単位は1/180インチ)

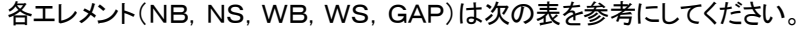

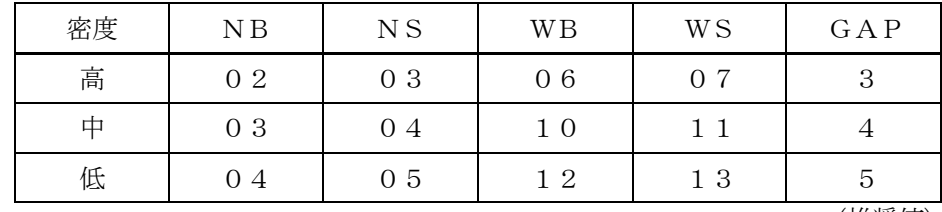

(推奨値)

注)プリンターの機種によって数値を変える必要があります。 インダストリアル 2 of 5 の場合, WS の値は無視されます。 インターリーブド 2 of 5 の場合, GAP の値は無視されます。

各エレメント,および文字間ギャップは規格に従い,事前にバーコード読取装置のテス トを十分に行い認識率を確認してください。

標準寸法は,高密度で示される値を参考にしてください。 ただし,要求される環境条件により低密度を選択することもできます。

● NW7:NW-7オプション(2 BYTE) [00~04, 10~14]

NW7 指定時のみ有効です。

NW7 のスタート/ストップコードの組合せ,及び一連のコードに対するルビ印刷時の 大文字小文字を指定します

スタートストップコードが共通指定の場合は,バーコードのタイプパラメータで指定 されたコードとなります

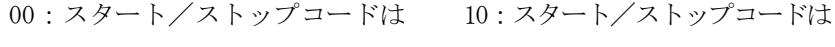

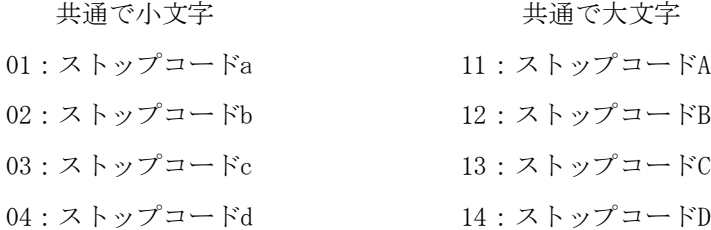

<span id="page-26-0"></span> $[JAN = -F]$  T:07

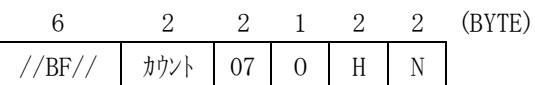

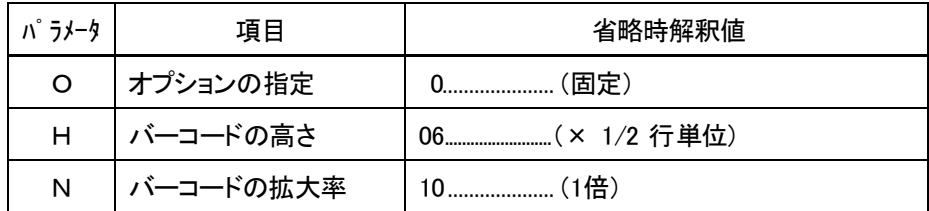

### **●** O:オプションの指定 (1 BYTE) [0]

ルビを指定します。

0:固定(ルビは JIS 規格に準拠して印刷します)

### ● H:バーコードの高さ (2 BYTE) [00~99]

バーコードの高さを 1/2 行単位で指定します。(ルビは高さには含まれません) JAN コードに限り,バーコードの高さを 00 に指定することができます。 この場合には、バーコードの高さは、JIS 規格に準拠した高さに近い値となります。

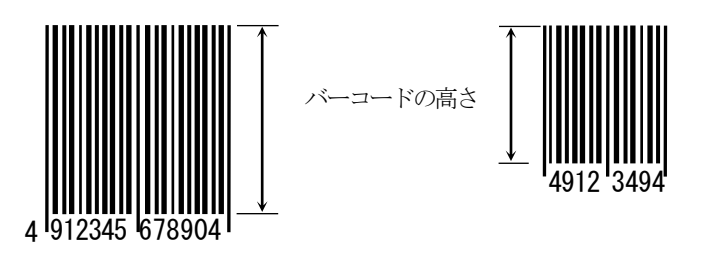

JAN コード高さの JIS 寸法は次の通りです。 標準バージョン...22.86mm/短縮バージョン...18.23mm

### ● N:バーコード拡大率 (2 BYTE) [08~20]

横の倍率を 0.1 単位で指定します。 0.8 倍~2.0 倍まで指定できますが、プリンターの解像度に調整されるので、実際には 1.0, 1.3,1.6,1.9 の倍率で印刷されます。

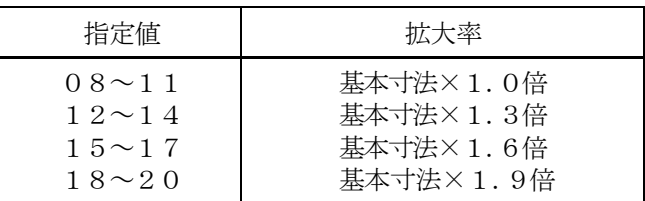

注)ルビは、拡大率に関わらず基本寸法の状態です。

## <span id="page-27-0"></span>[郵便番号バーコード] T:08

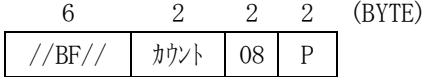

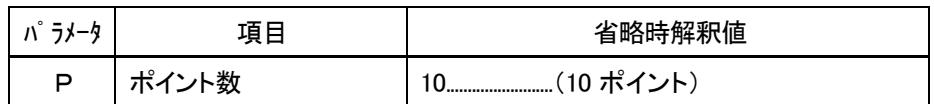

### ● P:ポイント数 (2 BYTE) [08~11]

郵便番号バーコードの大きさをポイント数で指定します。 (11 のときには,ポイント数は11.5 になります。)

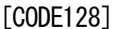

<span id="page-27-1"></span>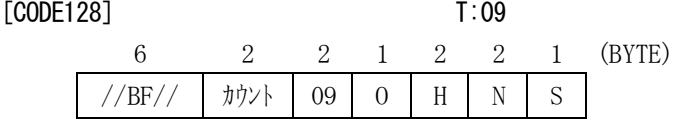

<span id="page-27-2"></span>[GS1-128(EAN128)] T:09

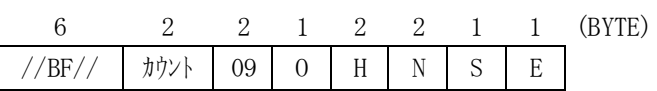

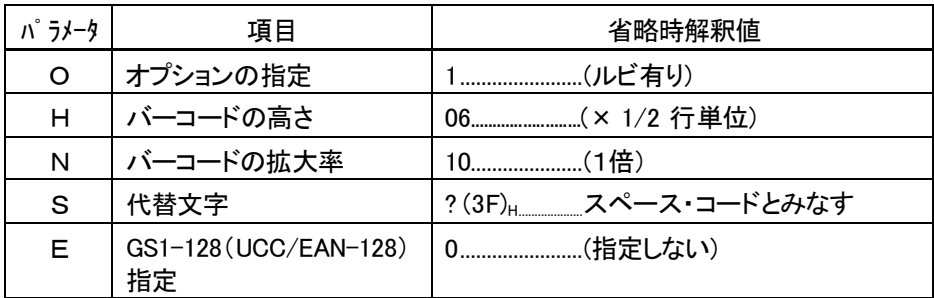

## ● O:オプションの指定 (1 BYTE) [1,3,4]

ルビを指定します。

- 1:ルビ有り
- 3:ルビ無し
- 4:2段ルビ有り(CVSバーコード指定時に有効)

### **●** H:バーコードの高さ (2 BYTE) [00~99]

バーコードの高さを 1/2 行単位で指定します。(ルビは高さには含まれません)

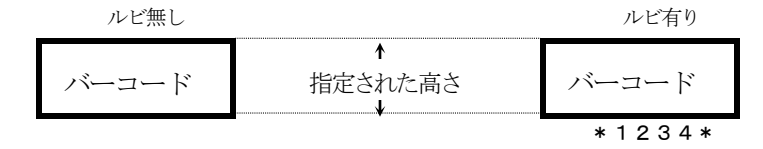

● N:バーコード拡大率 (2 BYTE) またのは インタイム (08~20]

横の倍率を 0.1 単位で指定します。

0.8 倍~2.0 倍まで指定できますが、プリンターの解像度に調整されるので、実際には 0.7,1.0, 1.3,1.6, 1.9, 2.2, 2.5 の倍率で印刷されます。

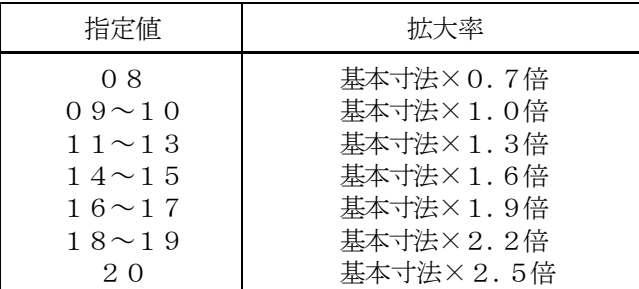

注)ルビは、拡大率に関わらず基本寸法の状態です。

### ● S:代替文字(1 BYTE) [任意指定] [任意指定]

CODE128 では,スペース(20)H をデータとして扱いますが,オンライン通信手順(3270/ 5250) の理由により、プリンターに正しく送られない場合があります。従って、スペース の代替とする文字をここで指定します。

注) バーコード印刷で CODE128 を使用する場合には、「数字,英大文字,英小文字, 記号」が指定できます。

ただし、数字が 4 文字以上続いた場合、バーコードの幅が縮小されることがあ ります。

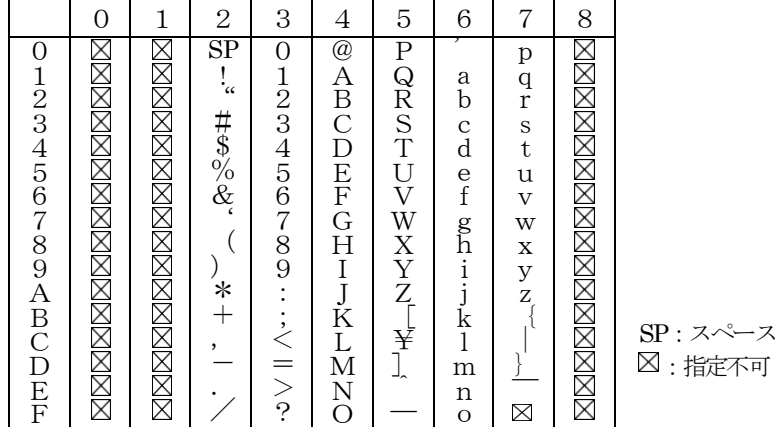

### CODE128 使用可能文字

● E:GS1-128(UCC/EAN-128)指定 (1 BYTE) [1,3]

GS1-128(UCC/EAN-128) フォーマットのバーコードを印字する場合に指定します。 注) 43桁入力していただくだけで自動的にチェックデジットが計算されます。

1:標準GS1-128(UCC/EAN-128)

2:コンビニエンスストア料金代理収納システム用EAN128(CVS EAN-128)

29

<span id="page-29-0"></span>[PDF417] T:10

6 2 2 1 2 1 1 4 3 1 (BYTE) //BF// | カウント | 10 | 0 | MW | S | CC | EL | AS | MA

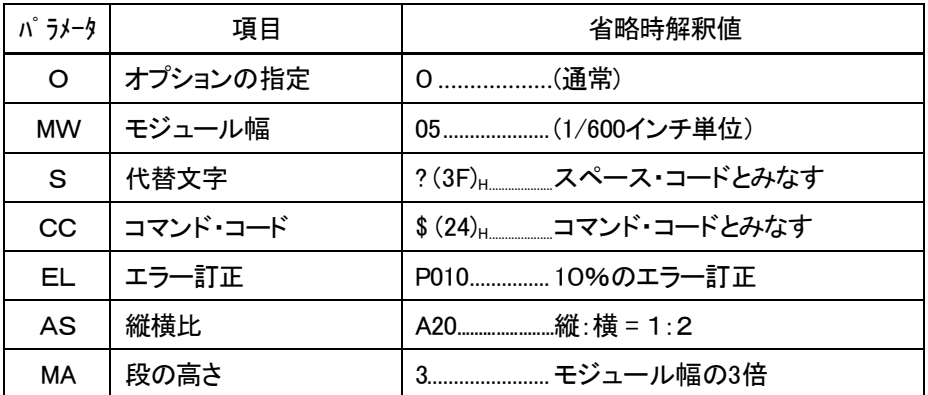

## ● O:オプションの指定 (1 BYTE) [0.2]

圧縮の方法を示します。

バイト圧縮モードを指定すると,入力データが同じバイト数であ れば PDF417の大きさも同じになります。

0: 通常(テキスト圧縮, バイト圧縮, 数字圧縮を自動的に選択する)

1: 予約済み

2: バイト圧縮モード

● MW:モジュール幅 (2 BYTE) [04~99]

モジュール幅を1/600インチ単位で指定します。

● S:代替文字(1 BYTE) [任意指定]

PDF417では、スペース(20)H をデータとして扱いますが、オンライン通信手順 (3270/5250) の理由により,プリンターに正しく送られない場合があります。従っ て,スペースの代替とする文字をここで指定します。

● CC:コマンド・コード (1 BYTE) そのころにはない インタンド・コード (1 BYTE)

このコードによって,文字以外のデータを指定することができます。 '0'を指定すると,コマンド・コードは無視されます。 また、コマンド・コードに英数字[1~9, A~Z, a~z], [&,%,/], および代替文字と同 じ文字は指定しないでください。 機能については 「2.7 2次元コード印刷時のデータ」 を参照してください。

● EL:エラー訂正 (4 BYTE) [P000~P400,L000~L008]

PDF417はデータにエラー訂正用のデータを加えることにより、データの欠 けや誤りを訂正することができます。 エラー訂正用のデータをどのくらい加えるかを指定します。

指定方法には以下の2通りがあります。

例 P020 (エラー訂正を20% に指定)

2. エラー訂正のデータ数をレベルで指定します。 [L000~L008]

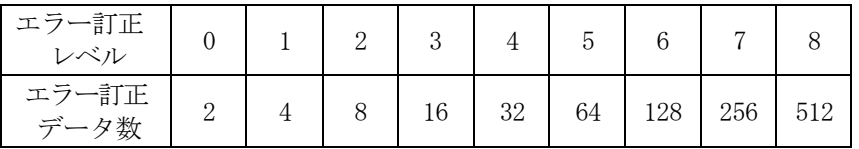

例 L002(エラー訂正レベルを2 に指定)

● AS:縦横比 (3 BYTE) [A01~A99, R03~R90, C01~C30]

PDF417全体の幅および高さを指定します。 指定方法には以下の3通りがあります。

1. 幅と高さの比率で指定します。 [A01~A99] Axx (xxは高さを10 とした幅の比率) 例 A30 (PDF417の幅が高さの3 倍) 2.幅で指定します。 [R01~R30] PDF417の幅を固定化したい場合に選択します。 Rxx (xxは1 段に入るデータ数) 例 R10 (PDF417の幅がデータ数10)

3.高さで指定します。 [C03~C90]

PDF417の高さを固定化したい場合に選択します。  $C \times x$  ( $x \times t$ 段数) 例 C10 (PDF417の高さが10段)

PDF417の段数の範囲は3~30です。 この範囲を超えて指定された場合,範囲内の近似値をとります。

## ● MA:段の高さ(1 BYTE) [2~9]

PDF417の段の高さをモジュール幅を単位として指定します。 モジュール幅の整数倍で定義されます。

<sup>1.</sup> エラー訂正のデータ数を入力されたデータのパーセンテージで指定します。  $[PO00 \sim P400]$ 

### <span id="page-31-0"></span> $[QR = -F]$  T:11

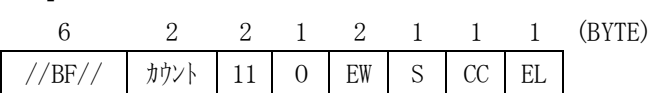

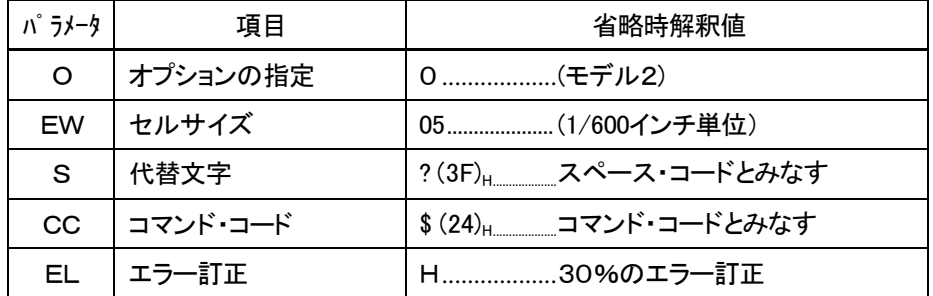

## ● O:オプションの指定 (1 BYTE) [0~1]

QRコードのモデルを指定します。

- 0: モデル2
- 1: モデル1

### ● EW:セルサイズ (2 BYTE)  $[04 \sim 99]$

セルの1 辺の長さを1/600 インチ単位で指定します。

● S:代替文字 (1 BYTE) [任意指定]

QRコードでは、スペース(20)H をデータとして扱いますが、オンライン通信手順 (3270/5250) の理由により,プリンターに正しく送られない場合があります。 従って,スペースの代替とする文字をここで指定します。

● CC:コマンド・コード ( 1 BYTE) [任意指定]

このコード以降の2文字で文字以外のデータを指定することができます。 '0'を指定すると,コマンド・コードは無視されます。 また, コマンド・コードに英数字[1~9, A~Z, a~ z], [&,%,/], および代替文字と同 じ文字は指定しないでください。 機能については「2.7 2次元コード印刷時のデータ」を参照してください。

● EL:エラー訂正 (1 BYTE) [L,M,Q,H]

データにエラー訂正用のデータを加えることにより,データの欠けや誤りを訂正 することができます。 2次元コードにエラー訂正用のデータをどのくらい加えるかを指定します。

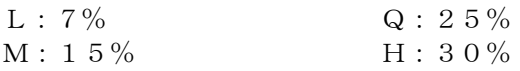

<span id="page-32-0"></span>(6) バーコード印刷指定[//LB// コマンド]

「バーコード・フォーマット指定」により指定されたバーコードを、指定された位 置に印刷します。

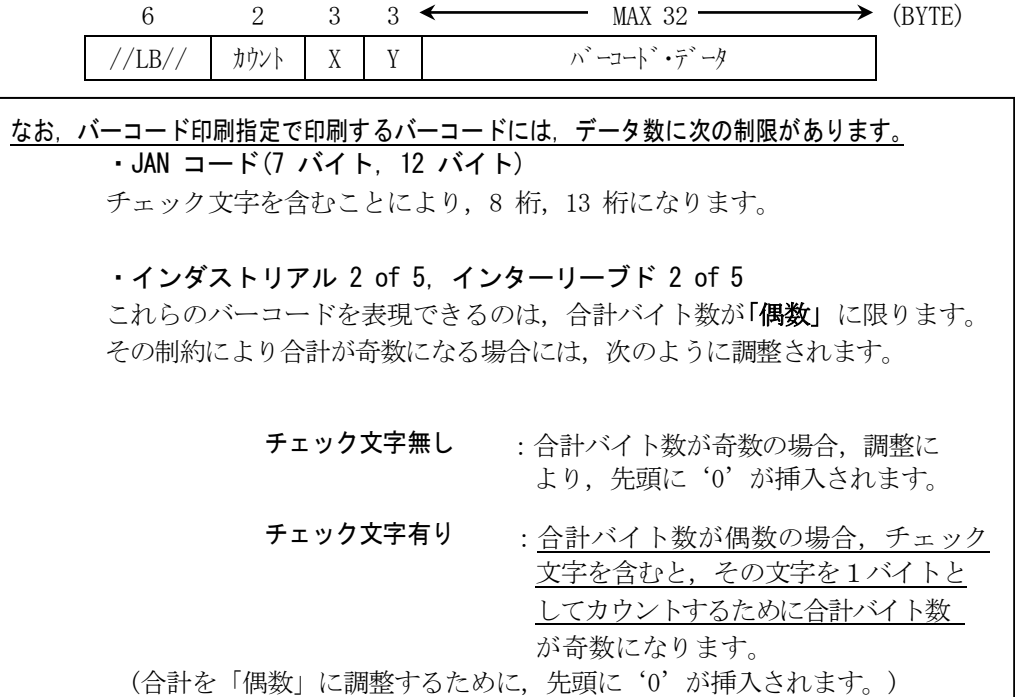

● カウント:コマンド・レングス (2 BYTE) [07~38]

カウント以降のデータの長さを示します。

● X:横の桁位置 (3 BYTE) 2000~999]

印刷するバーコードの左マージンを 1/2 桁単位で指定します。

## ● Y:縦の行位置 (3 BYTE) [000~099]

印刷するバーコードの行位置を,現在の行位置を基準にして1/2 行単位で指定します。

<span id="page-33-0"></span>(7) 印刷要求[//LP// コマンド]

ラベル・モードを終了します。

この機能は、拡大文字印刷指定、1 倍の半角・全角文字指定やバーコード印刷指定, 2 次元コード印刷指定機能と合わせて使用します。

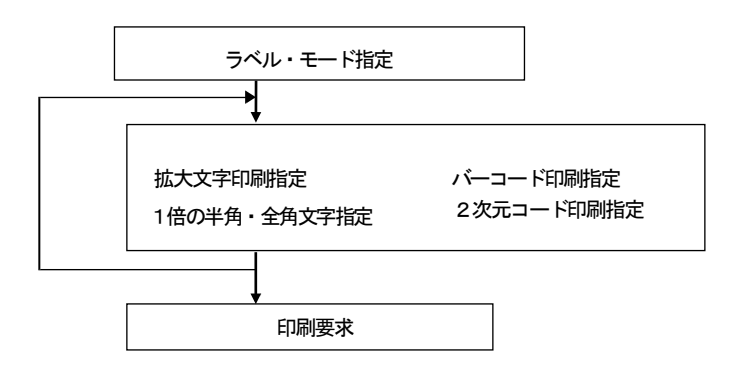

印刷要求の指定は次の通りです。

//LP// 6 (BYTE) <span id="page-34-0"></span>(8) バーコード印刷相対位置指定[//BA// コマンド] [&%BA コマンド]

印刷位置を指定しバーコードを印刷します。

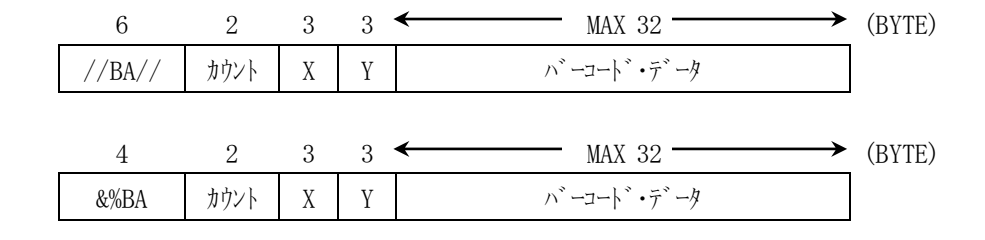

● カウント:コマンド・レングス (2 BYTE) [07~38] カウント以降のデータの長さを示します。

● X:構の桁位置 (3 BYTE) またまだ しょうしゃ しゅうしゃ [000~999]

印刷するバーコードの左マージンを 1/2 桁単位で指定します。

● Y:縦の行位置 (3 BYTE) [000~099] [000~099]

印刷するバーコードの行位置を,現在の行位置を基準にして1/2 行単位で指定します。

# <span id="page-34-1"></span>(9) バーコード印刷絶対位置指定[//BD// コマンド] [&%BD コマンド]

印刷位置を指定しバーコードを印刷します。

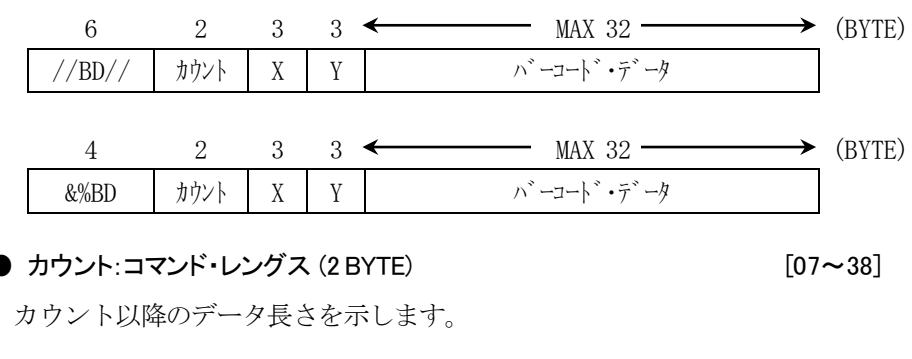

印刷するバーコードの左マージンを 1/2 桁単位で指定します。

# ● Y:縦の行位置 (3 BYTE) [000~099]

バーコードの行位置を,用紙の上マージンを基準にして1/2 行単位で指定します。

● X:横の桁位置 (3 BYTE) またまです こころについて [000~999]

# <span id="page-35-0"></span>(10) バーコード印刷開始指定「//BS// コマソト\*1「&%BS フマソト\*1

//BF//コマンドにより指定されたバーコードで,//BS//と//BE//の間の文字列を印刷します。

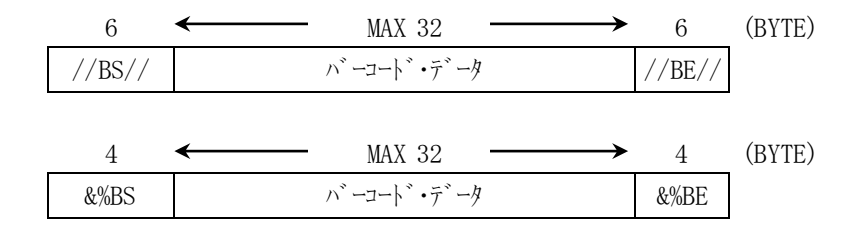

<sup>\*</sup> 設定されたバーコードの種類で印刷されます。 バーコードの種類によって制限があります。

JANコードの場合,自動的にチェック文字を計算し付加するため12文字,または 7文字でなければなりません。

<span id="page-35-1"></span>(11) バーコード印刷終了指定[//BE// コマンド] [&%BE コマンド]

//BS//, //BV//, //BW//コマンドと合せて使用します。

//BS//,//BV//,//BW//コマンドと//BE//コマンドで囲まれた文字列をバーコード・ データ,または2次元コードとして印刷します。

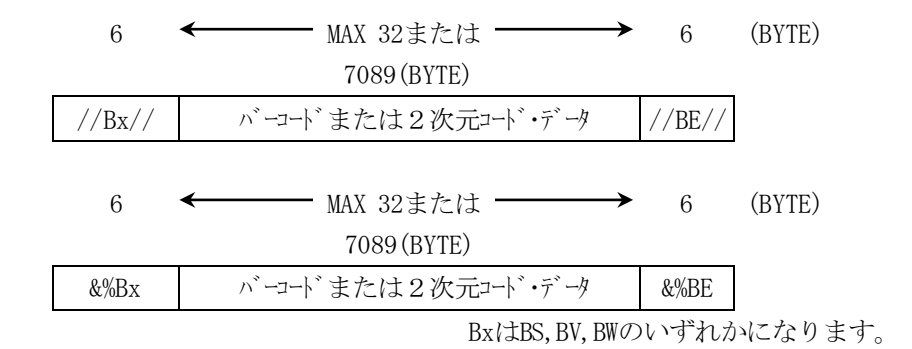

\* 設定されたバーコードの種類で印刷されます。

バーコードの種類によって制限があります。

JANコードの場合,自動的にチェック文字を計算し付加するため12文字,または 7文字でなければなりません。

<span id="page-36-0"></span>(12) バーコード回転指定 [//BR// コマンド] [&%BR コマンド]

バーコードを指定した角度に回転させます。 バーコード回転指定は次の通りです。

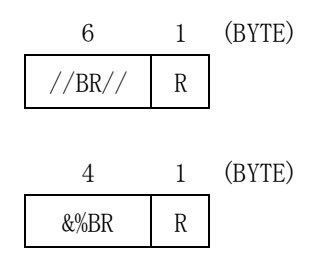

● R: 回転角度 (1 BYTE)  $[0\!\thicksim\!3]$ 

バーコードの回転角度を示します。(回転方向は反時計方向)

 $0 \cdot 0^\circ$ 1: 90°  $2:180^{\circ}$ 3:270°

//BR// コマンドで指定されたパラメータは、以降、プリンターがリセットされるま で,またはプリンター初期化設定コマンド(ESX 01 00 00) を受けるまで有効です。

# <span id="page-36-1"></span>(13) 2次元コード印刷指定1[//BV// コマンド] [&%BV コマンド]

//BF//コマンドにより指定された2次元コードで,//BV//と//BE//の間の文字列を印刷 します。

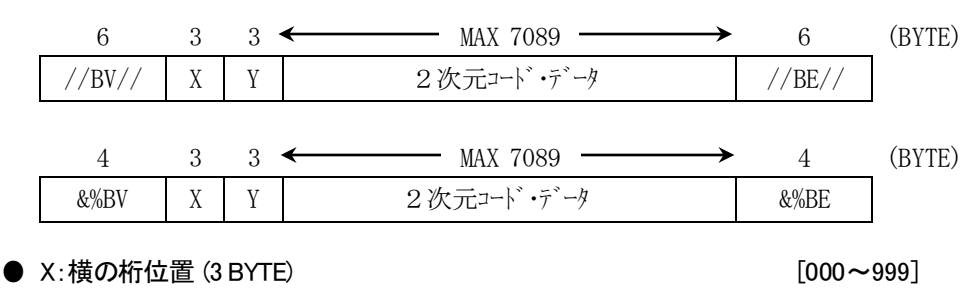

印刷するバーコードの左マージンを 1/2 桁単位で指定します。

● Y:縦の行位置 (3 BYTE) またまです こうしゃ しゅうしゃ [000~099]

印刷するバーコードの行位置を,現在の行位置を基準にして1/2 行単位で指定します。

<span id="page-37-0"></span>(14) 2次元コード印刷指定2 [//BW// コマンド][&%BW コマンド]

//BF//コマンドにより指定された2次元コードで,//BW//と//BE//の間の文字列を印刷 します。

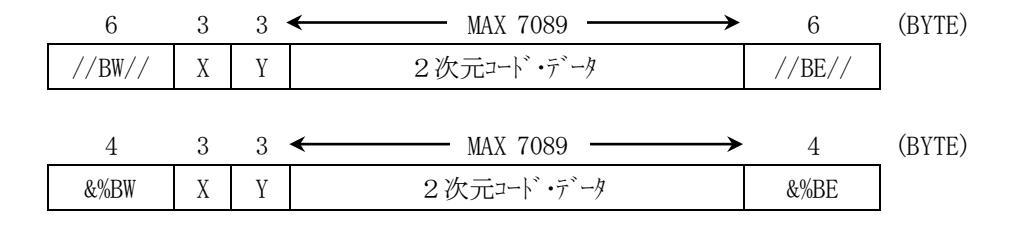

## ● X:横の桁位置 (3 BYTE) 2000~999]

印刷するバーコードの左マージンを 1/2 桁単位で指定します。

### ● Y:縦の行位置 (3 BYTE) 2000~099]

印刷するバーコードの行位置を,用紙の上マージンを基準にして 1/2 行単位で 指定します。

<span id="page-38-0"></span>(15) 印刷モード指定 [//M1// コマンド] [&%M1 コマンド]

印刷モードの拡大/縮小率を設定します。 この設定は電源を切るまで有効です。

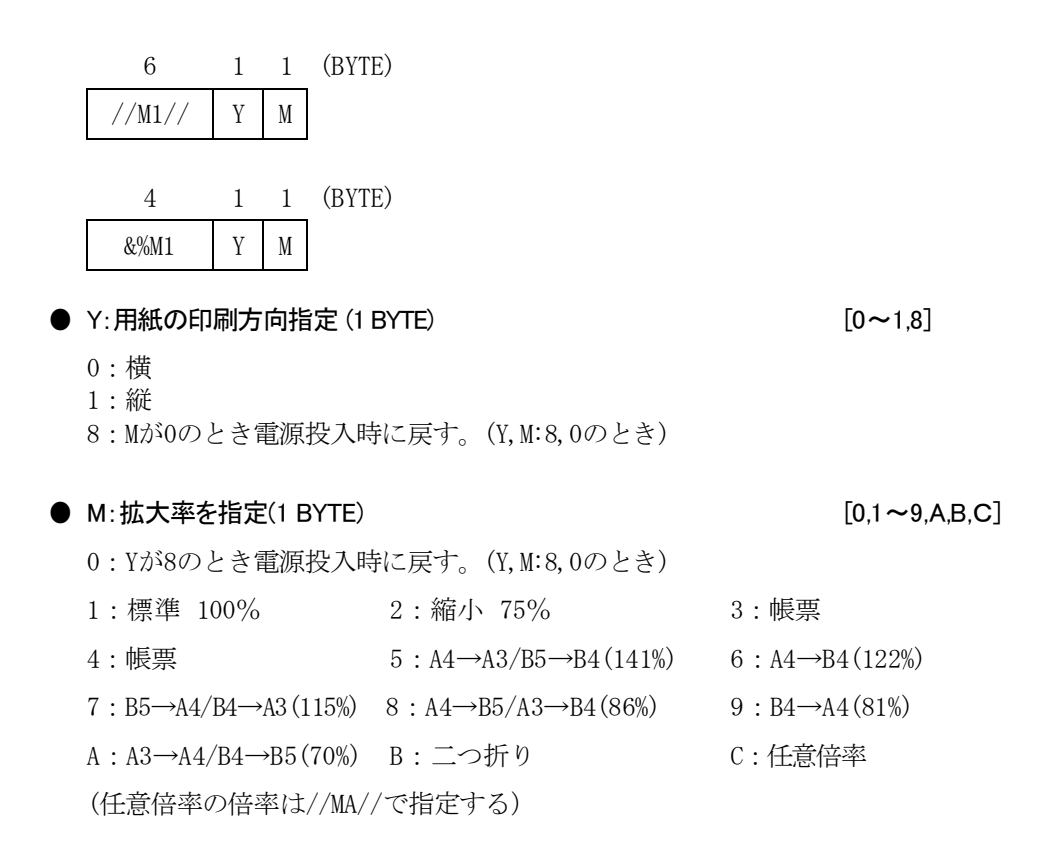

# <span id="page-38-1"></span>(16) コピー枚数指定 [//M2// コマンド] [&%M2 コマンド]

コピー枚数を設定します。 この設定は電源を切るまで有効です。

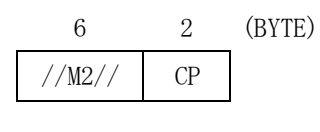

4 2 (BYTE)  $&\frac{\&\%M2}\&CD$ 

## ● CP:コピー枚数(2 BYTE) [00~99]

コピー枚数を指定します。 00を指定するとオリジナルのみが印刷されます。 <span id="page-39-0"></span>(17) 印刷位置指定 [//M7// コマンド] [&%M7 コマンド]

通常印刷の上,下,左,右マージンを設定します。 書式に3つの形式があります。

書式1

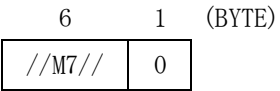

$$
\begin{array}{c|c}\n4 & 1 & (BYTE) \\
\hline\n& \& \text{\%} \text{MT} & 0\n\end{array}
$$

書式2

$$
\begin{array}{c|cc}\n6 & 1 & 2 & 2 & \text{(BYTE)} \\
\hline\n//\text{MT} \text{//} & 1 & S \text{X} & S \text{Y}\n\end{array}
$$

$$
\begin{array}{c|ccccc}\n4 & 1 & 2 & 2 & (BYTE) \\
\hline\n& \& \text{\%MT} & 1 & SX & SY\n\end{array}
$$

書式3

6 1 2 2 2 2 (BYTE) //M7// 2 SX SY EX EY 4 1 2 2 2 2 (BYTE) &%M7 2 SX SY EX EY

書式1の場合,すべてのマージンを工場出荷値(6.4mm)に戻します。

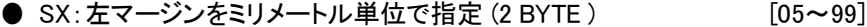

- **SY:上マージンをミリメートル単位で指定 (2 BYTE)** [05~99]
- **EX:右マージンをミリメートル単位で指定 (2 BYTE)** [05~99]
- **EY:下マージンをミリメートル単位で指定 (2 BYTE)** [05~99]

# <span id="page-40-0"></span>(18) 任意倍率指定 [//MA// コマンド] [&%MA コマンド]

//MA//コマンドで任意倍率が設定されているとき,このコマンドで倍率を指定します。

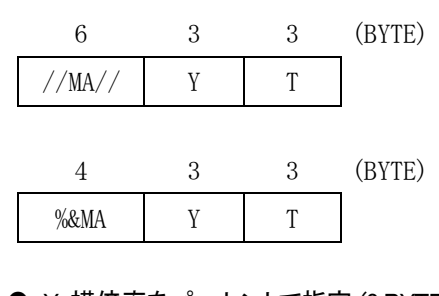

● Y:横倍率をパーセントで指定 (3 BYTE) (050~200] ● T:縦倍率をパーセントで指定 (3 BYTE) [050~200]

<span id="page-41-0"></span>(19) 前面トレイの用紙サイズ指定 [//MP// コマンド] [&%MP コマンド]

<span id="page-41-1"></span>(20) 前面トレイの用紙サイズ指定 [//MM// コマンド] [&%MM コマンド]

注)プリンターにおいて、すべての用紙トレイ(手差しトレイ含む)が「自動トレイ選択対象 外」の場合、本コマンドは無効です。

前面トレイの用紙サイズを設定します。この設定は電源を切るまで有効です。

書式1

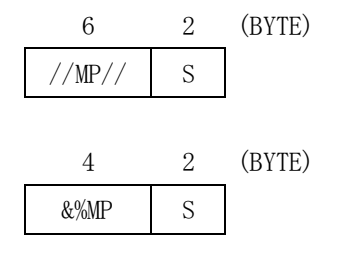

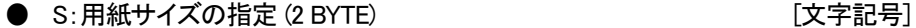

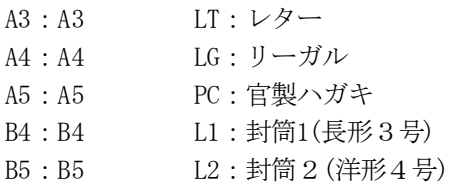

書式2

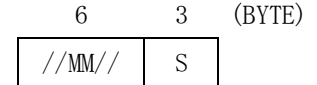

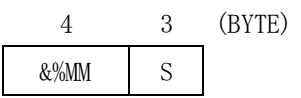

### - S: 用紙サイズの指定 (3 BYTE) それにはない プログラム (文字記号]

A3T: A3炉 LET: レター A4T:A4タテ LGR:リーガル A5T:A5タテ PCT:葉書 A4Y: A4ヨコ L01: 封筒1(長形3号) A5Y: A5ヨコ L02: 封筒 2 (洋形4号) B4T:B4タテ B5T:B5タテ B5Y:B5ヨコ \* 用紙のサイズ、向きの指定は、プリンターの機種によって は使用できないものもありますのでご注意ください。

<span id="page-42-0"></span>(21) 使用トレイの指定 [//MT// コマンド] [&%MT コマンド]

使用するトレイ(給紙ユニット,カセット,MPT,手差しトレイ,フロントトレイ,増設 カセット等)を設定します。

この設定は電源を切るまで有効です。

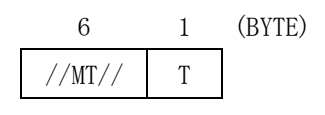

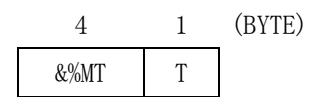

● T:使用トレイの指定 (1 BYTE) [0~9]

:第1給紙カセット(給紙カセット,トレイ1) 1: 前面トレイ (MPT, フロントトレイ, 手差しトレイ) :第2給紙カセット(増設カセット1,トレイ2) :第3給紙カセット(増設カセット2,トレイ3) :第4給紙カセット(増設カセット3,トレイ4)

<span id="page-42-1"></span>(22) ASCII スタート [//01// コマンド] [&%01 コマンド]

プリンターの制御コードを文字コードに換えて転送する機能です。 プリンターの16進表示の制御コードを//01//コマンドと//02//コマンドで囲んでプ リンターに転送することにより,制御コードとして処理されます。

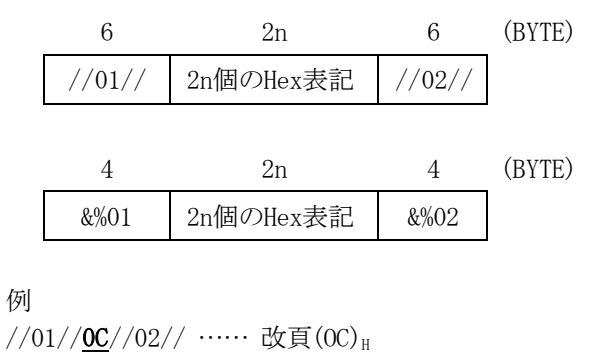

&%01**0D0A**&%02 ……… 復帰(OD) H, 改行 (OA) Hx

<span id="page-43-0"></span>(23) ASCII ストップ [//02// コマンド] [&%02 コマンド]

//01//コマンドと合せて使用します。 プリンターの制御コードを文字コードに換えて転送する機能です。 プリンターの16進表示の制御コードを//01//コマンドと//02//コマンドで囲んでプ リンターに転送することにより,制御コードとして処理されます。 //01//コマンドを参照してください。

# <span id="page-43-1"></span>(24) 両面印刷の指定 [//DU// コマンド] [&%DU コマンド]

両面印刷の有効/無効および,縦綴じ/横綴じ設定を行います。

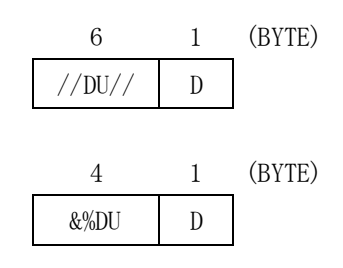

 $D:$ 両面印刷の指定(1 BYTE)  $[0\!\thicksim\!6]$ 

0:両面印刷を無効にします

1~4:予約済み(使用しないでください)

- 5: 両面印刷を長辺で行います(プリンターのモード設定「両面綴じ方向(チョウマ)」と同じです)
- 6:両面印刷を短辺で行います(プリンターのモード設定「両面綴じ方向(タペン)」と同じです)

※両面印刷の奇数ページ終了時のためのコマンド

機能 両面印刷で奇数ページを印刷した場合,最後の1ページが途中で止まってしまうこ とを防ぐためのコマンドです。このコマンドをジョブの終了時に送る事によ り,もしも奇数ページで終了していた場合,片面を白紙で終了します。偶数ペ ージの場合は無視されます。

書式 1B 7E 01 00 02 98 00 (Hex コード)

PCOMを使用する場合は,PDF ファイルに上記のコマンドを END\_JOB に追加してください。 ホスト系(AS/400 等)のプログラムから,制御するには以下の様な文字列で出力してください。

"//01//1B 7E 01 00 02 98 00//02//" (間のスペースは,無視されます。)

# <span id="page-44-0"></span>(25) 半角明朝フォント指定 [//FA// Jマンド] [&%FA Jマンド]

<span id="page-44-1"></span>(26) 半角 OCR-B 指定(数字のみ) [//FB// コマンド] [&%FB コマンド]

# <span id="page-44-2"></span>(27) 半角 OCR-B 指定(全文字) [//FC// コマンド] [&%FC コマンド]

半角文字を,各指定したフォントに切替える。

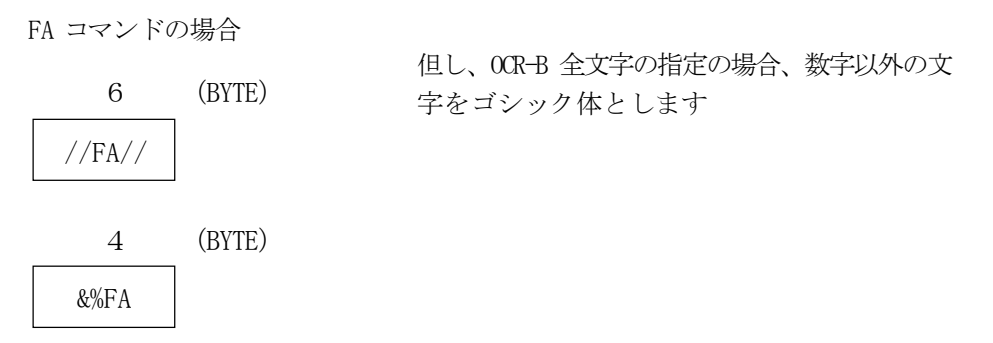

# <span id="page-45-0"></span>4. ラベル印刷の注意事項

ここでは、ラベル印刷機能を使用して印刷要求コマンド(//LP//) により拡大文字, バ ーコード印刷を行うときの注意事項について説明しています。

# <span id="page-45-1"></span>4.1 ラベル・モード時の紙送り制御コード

紙送り制御コードは、ラベル·モード指定コマンド(//LA//) 以降にデータがない場合に は,紙送りを実行しますが,データがある場合には,印刷要求コマンドを受けた後に実 行されるため、印刷要求コマンド(//LP//) を送るタイミングにより、次の印刷位置が決ま ります。

ラベル・モード時は,次の制御コードのいずれかを使用して紙送りを実行してください。

 $\bullet$  LF  $\cdots$  (0A)<sub>H</sub> 印刷位置の 1 行分(設定されている行ピッチ) 用紙を送ります。

- $\bullet$  FF  $\cdots$  (0C)<sub>H</sub> 次の印刷開始位置(TOF) まで用紙を送ります。 ラベル・モードが終了するまで,用紙の排出は行われません。
- ESC % 5 n1 n2 --- (1B 25 35 n1 n2) $#$ 1/120 インチ単位で, n1, n2 で指定された長さ分, 用紙を送ります。

# <span id="page-46-0"></span>4.2 印刷要求コマンド実行後の印刷付置

印刷位置は,ラベル・モード時に受けた紙送り制御コードと,印刷要求コマンドとのタ イミングにより次のように変化します。

ラベル・モード指定コマンド(//LA//) の後も,文字,またはバーコード印刷指定(//LB//) が送られるまで紙送り制御コード(4.1 参照)はそのまま実行されます。

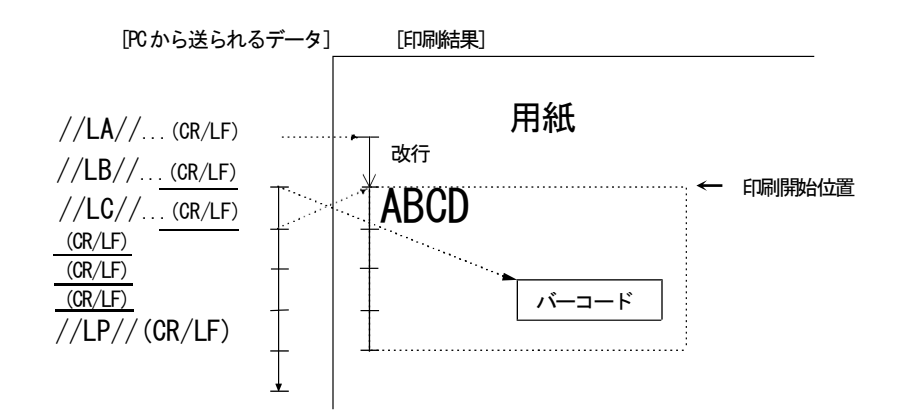

<span id="page-46-1"></span>4.3 ラベル・モード時のデータについて

ご注意 ラベル•モード時に有効となるデータは,1バイト•コード文字/2バイト•コ ード文字/バーコード•データで,それ以外のデータを混在させることはで きません。 特に,次の制御コードが送られると,ラベル・モードのフォーマットが乱れる場合がある ので使用を避けてください。 ● イメージ・データ設定 ● イメージ・データ拡大設定 ● 下線設定 (ESC % 1 n1 n2) (ESC % 2 n1 n2) (ESX 11 00 01 n)

# <span id="page-47-0"></span>4.4 ラベル・モード時のCPI, LPI設定コマンド

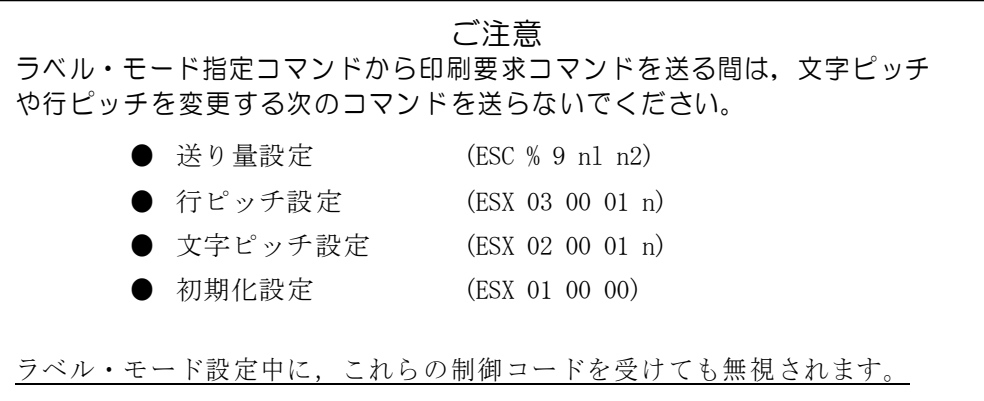

4.5 バーコードのルビ位置

バーコードのルビは,1倍の半角文字を使用し,文字ピッチは 10CPIです。

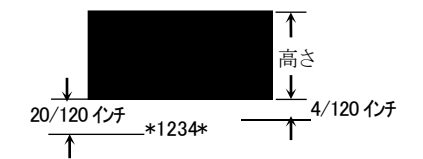

# <span id="page-48-0"></span>4.6 バーコード・データのスペース・コードの扱い

CODE39, CODE128 の場合には、バーコード・データとしてスペース・コードがありますが, オンライン通信手順(3270/5250) により,プリンターに正しく送られない場合があるの で,スペース・コードを次のコードに置き換えてください。

スペース $(20)_H \longrightarrow ?$  (3F) $_H$ 

プリンター側は, CODE39 のバーコード・データとして "? (3F)<sub>H</sub>" を受けると, 自動的に (20)H に変換してデータを生成します。

注)「ラベル・モード指定」で指定したスペース置換コードは文字コードに対してのみ 有効です。 CODE39 では,データとして存在しない "? (3F)H"固定となりま す。ただし、CODE128 は、代替文字で変更することができます。 (3.(5)バーコード・フォーマット指定 [//BF//コマンド] 参照)

# <span id="page-48-1"></span>4.7 ラベル拡張制御コードのパラメータ・エラー

ラベル拡張制御コードのパラメータ・エラーになると,その時点でラベル・モード指定 を解除し,エラーが発生した制御コードの先頭からすべてのデータを文字として印刷しま す。

# <span id="page-49-0"></span>4.8 郵便番号バーコードの印刷方向と印字規格について

ご注意 バーコードを印刷した用紙を糊づけして郵便物に貼り付けると用紙の波 打 ち(読取面の凹凸が原因) などにより,バーコードが読めない場合があります

- ★印を基点として、縦/横(矢印方向) のいずれかに印刷します。 (この方向以外の印刷では読み取ることができません!!)
- 印刷範囲は, 郵便物のエッジから 10mm 以上で, 「※印」の領域は 15mm 以上空けることを推奨します。 また, 消印領域の 70 × 35mm については印刷を避けてください。

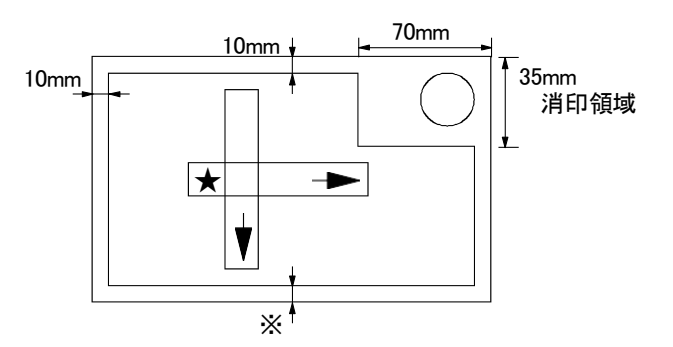

バーコードの傾きは、次のように5°以内にしてください。

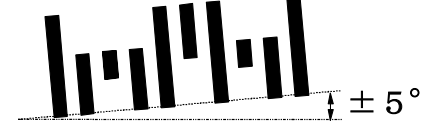

郵便物の辺とバーコードの角度は±5°以内

- バーコードの上下左右は、2mm 以上空けます。 また. 窓付きの封筒の場合, 窓枠の上下左右とバーコードの位置は, 2mm 以上空ける ようにしてください。
- バーコード印字面には、反射率50%以上の用紙\* を使用し、印字面とバーコードの反 射率PCS(Print Contrast Signal) は,0.6以上とします。

### \* 茶封筒やその他, 色のついた用紙を使用しないでください!!

# <span id="page-50-0"></span>付録A.1バイト・コード文字

# <span id="page-50-1"></span>A.1 ラベル・モードの日本語 DOS 文字セット (明朝半角文字)

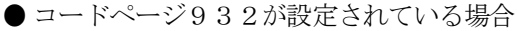

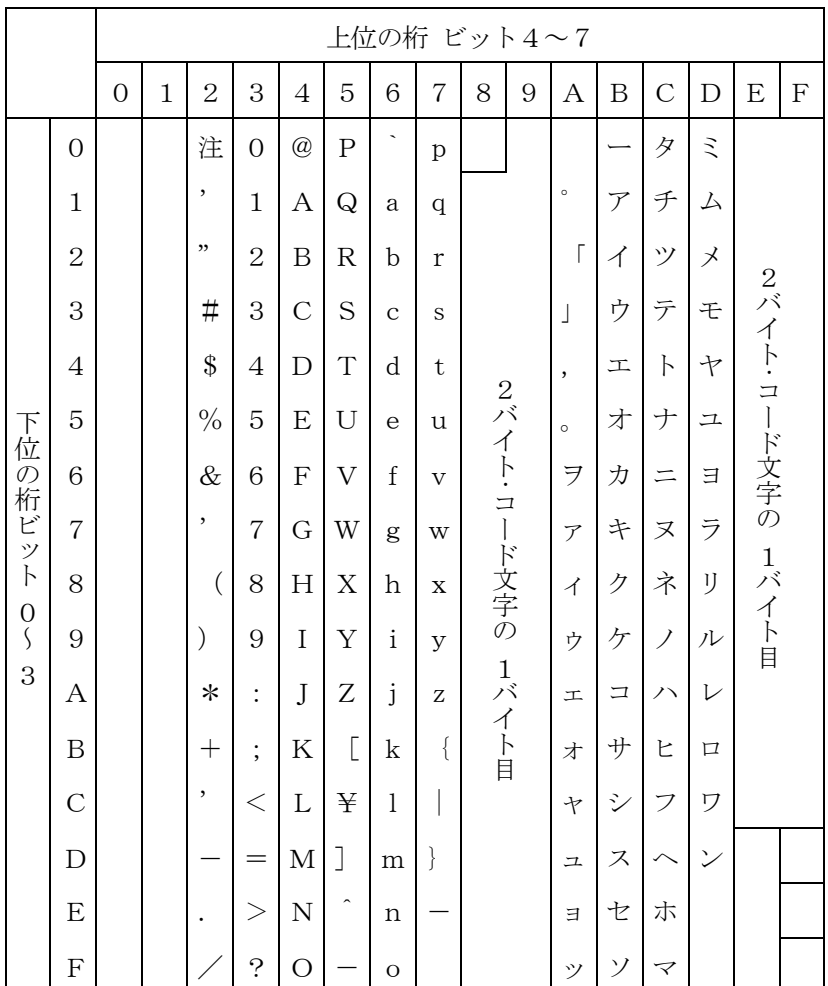

注) 指定のスペース置換コード

半角文字の設定が出来ないプリンター (J5138等)はこの表が使われます。

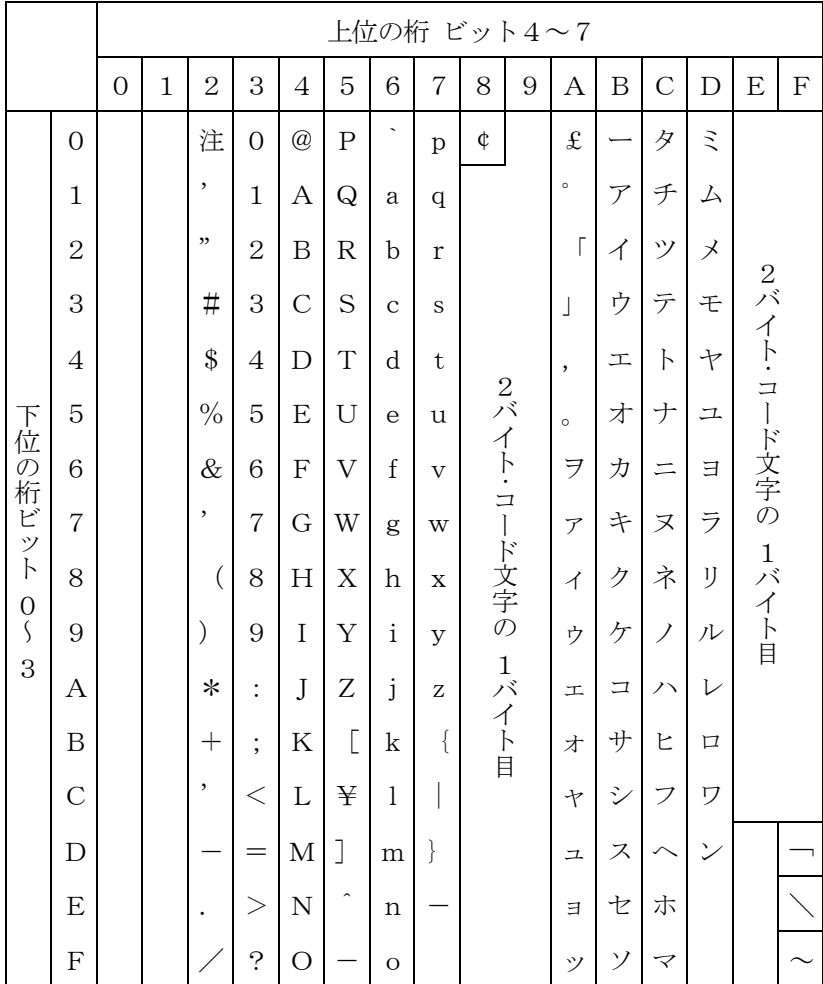

● コードページ942が設定されている場合

注) 指定のスペース置換コード

# <span id="page-52-0"></span>A2 ラベル文字セット

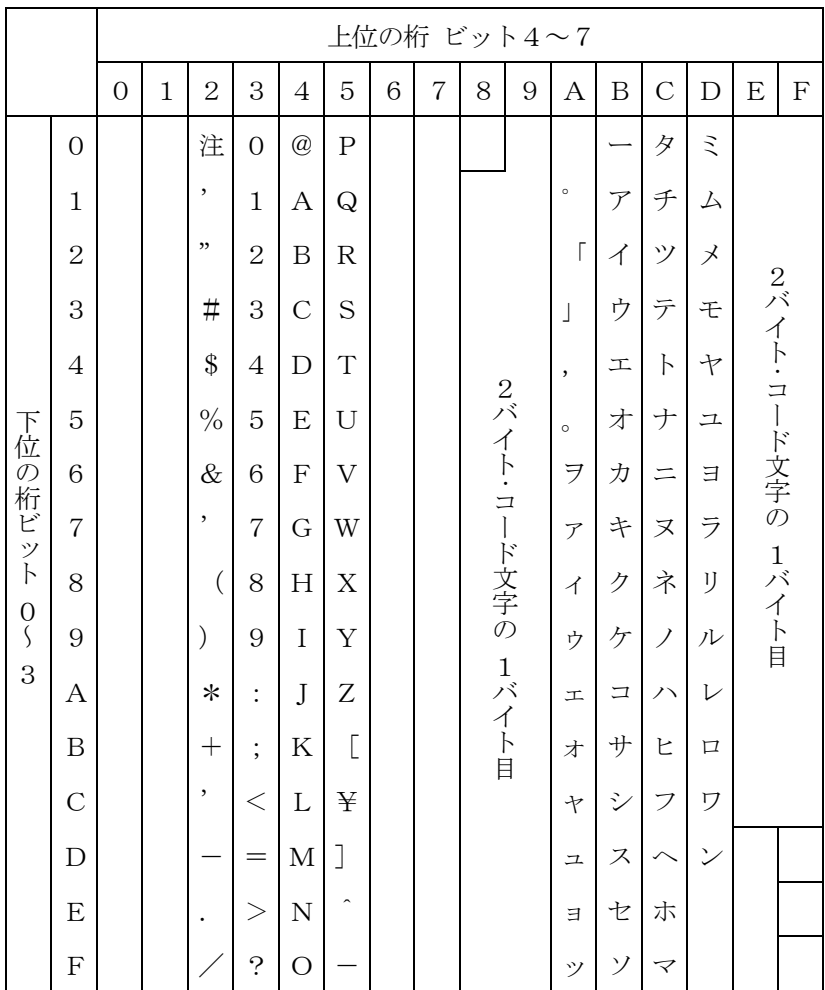

注) 指定のスペース置換コード

このコード表には英小文字がありません。

<span id="page-53-0"></span>付録B. 印刷例

# <span id="page-53-1"></span>B.1 郵便番号バーコード プログラム例

Private Sub Command1\_Click() ' '本製品のプリンタードライバをご使用ください。 ' Printer.PaperSize = 43 Printer.FontName = "明朝" Printer.FontSize = 9.6 Printer.Print "//MT//1" Printer.Print "//MP//PC" ' Printer.ScaleMode = vbMillimeters Printer. Currenty =  $50$ 'ハガキ 100x148mm 'フロントトレイを選択 'フロントの用紙サイズをはがきに設定 '座標系をmmに設定 Printer.Print " Printer.CurrentY = 60 Printer.Print " Printer. CurrentY = 70 Printer. Print Printer. CurrentY = 80  $154-0023''$ 世田谷区若林三丁目16番4号" 郵政 太郎 様" Printer.Print "//BF//04 08 09" '郵便バーコード、9ポイント指定 Printer.Print " //BS//15400230-16-4//BE//" 'バーコード印刷 Printer.EndDoc End Sub

□ 印刷例

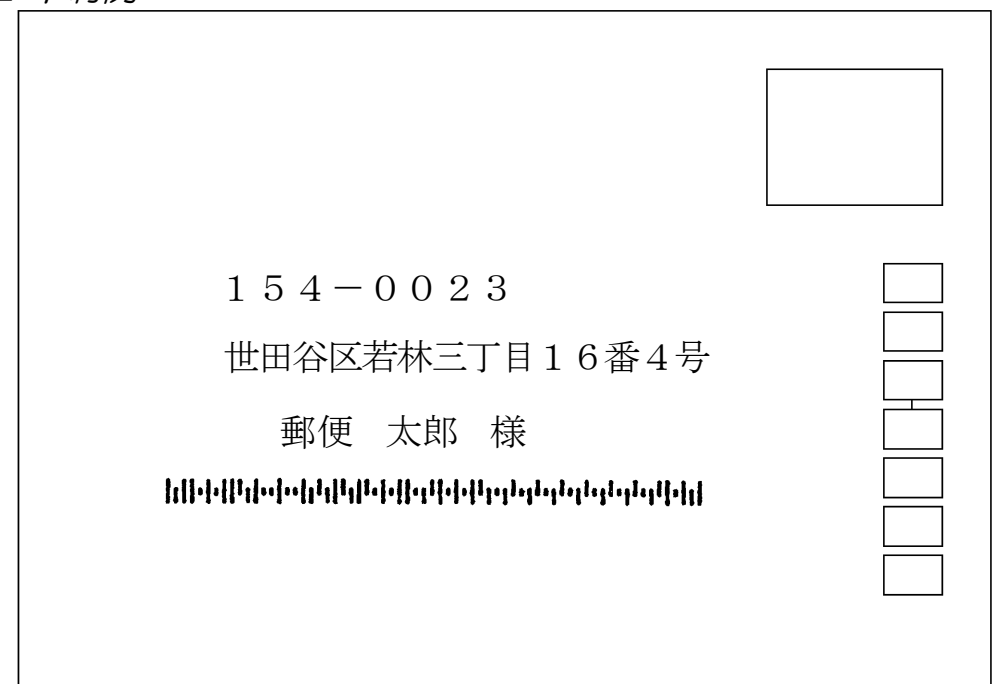

# <span id="page-54-0"></span>B.2 RPG/400プログラムでのラベル印刷

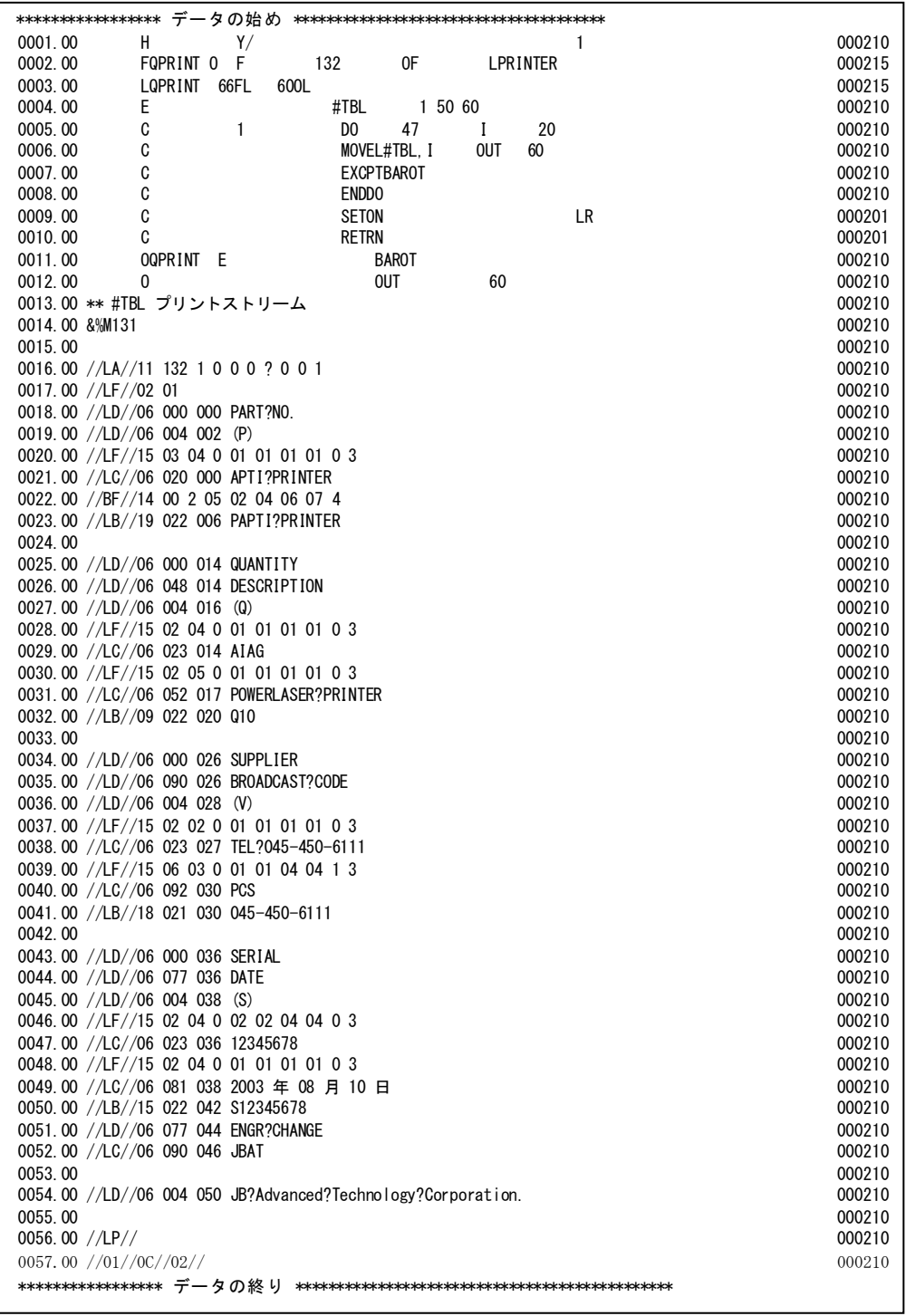

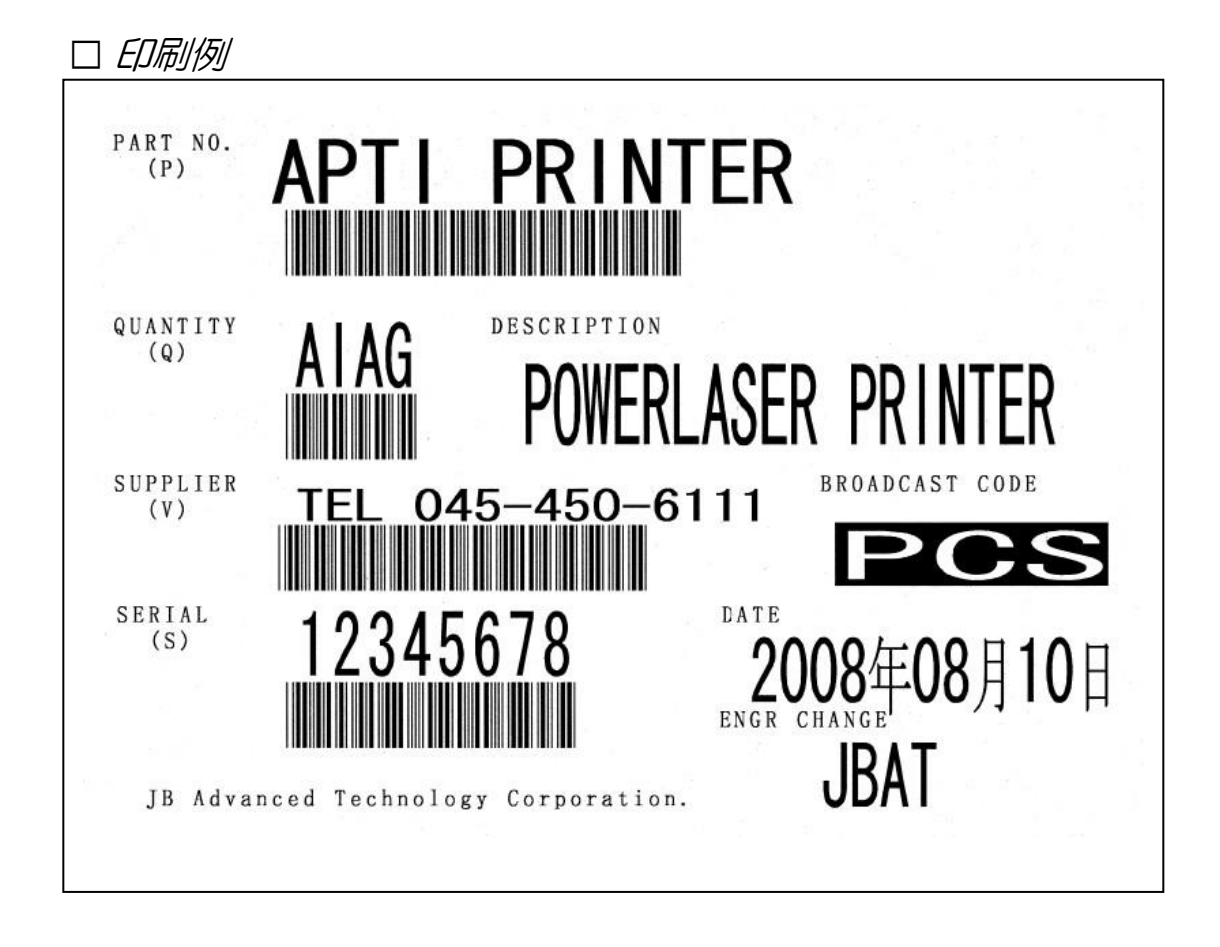

JBアドバンスト・テクノロジー株式会社